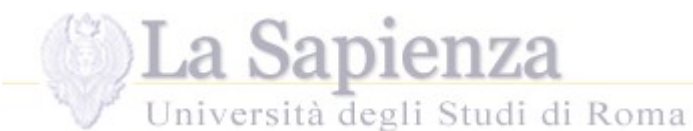

Dipartimento di Informatica e Sistemistica

### Computer Networks II NAT - VPN - FIREWALLS

**Luca Becchetti**

**[Luca.Becchetti@dis.uniroma1.it](mailto:Luca.Becchetti@dis.uniroma1.it)**

**A.A. 2009/2010**

## **Overview**

- Tunneling
	- Generic Route Encapsulation
	- Virtual Private Networks (VPN)
- Private addressing
- **N**etwork **A**ddress **T**ranslation
	- Private and public addresses
	- Main requirements
		- Reuse of IP addresses
		- Protection of subnets against external attacks
- Application gateway e firewall

## **Tunneling**

### **Tunneling**

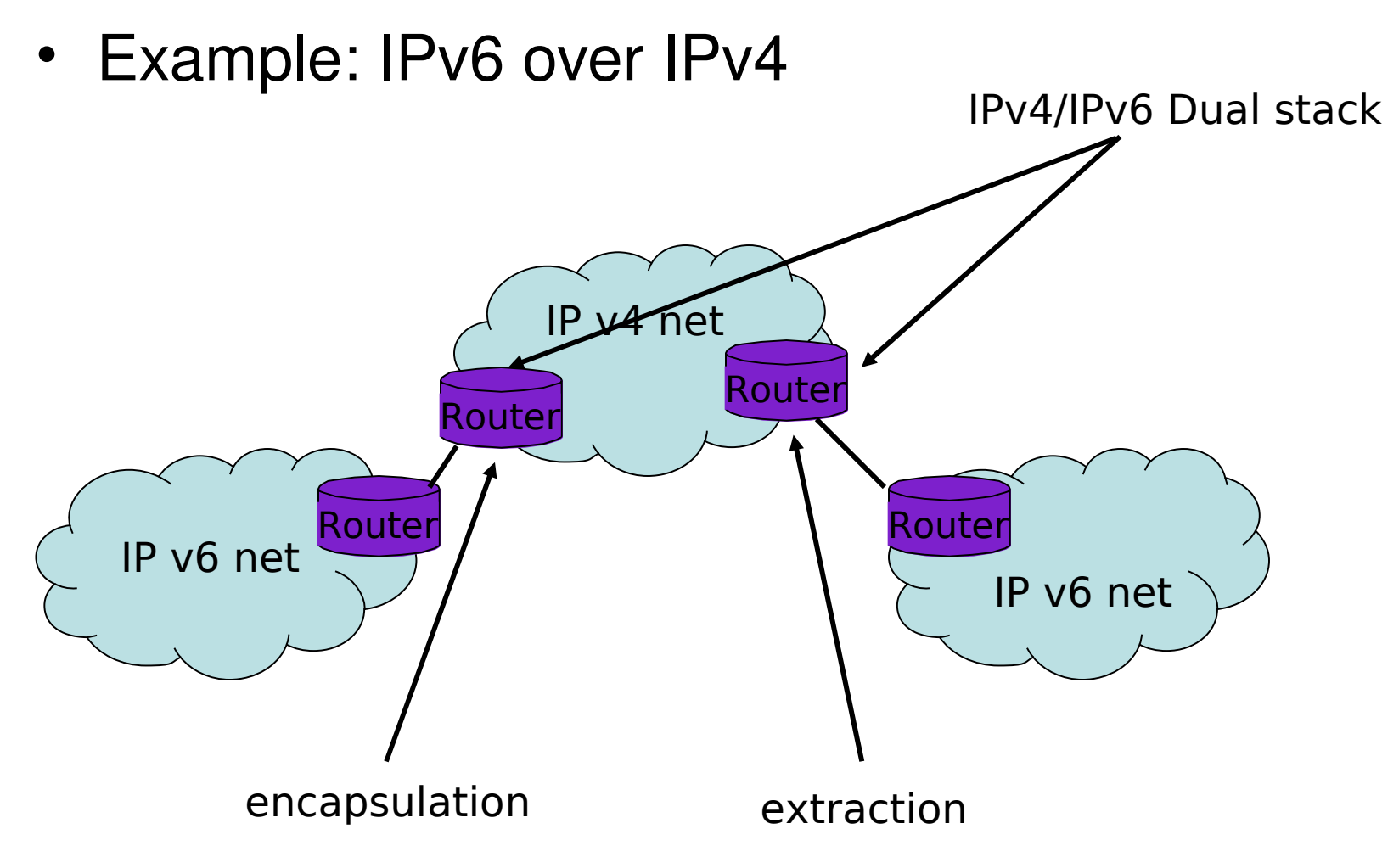

# **Tunneling**

- General technique
- For IP networks: technique to carry non IP (or special purpose IP traffic - see further) traffic over an IP
- Main tools: encapsulation of non IP packets within IP datagrams

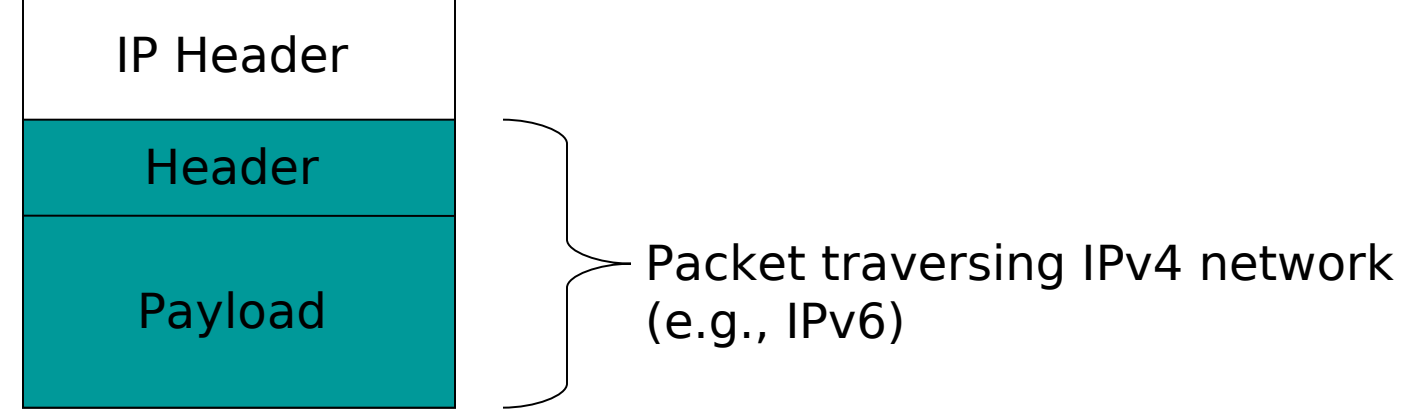

### IP tunneling: example 1/3

- IP Tunnel over IP: allow a point-to-point virtual link [VC] between arbitrarily far apart nodes
- In the example: R1 and R2 are end points of IP tunnel

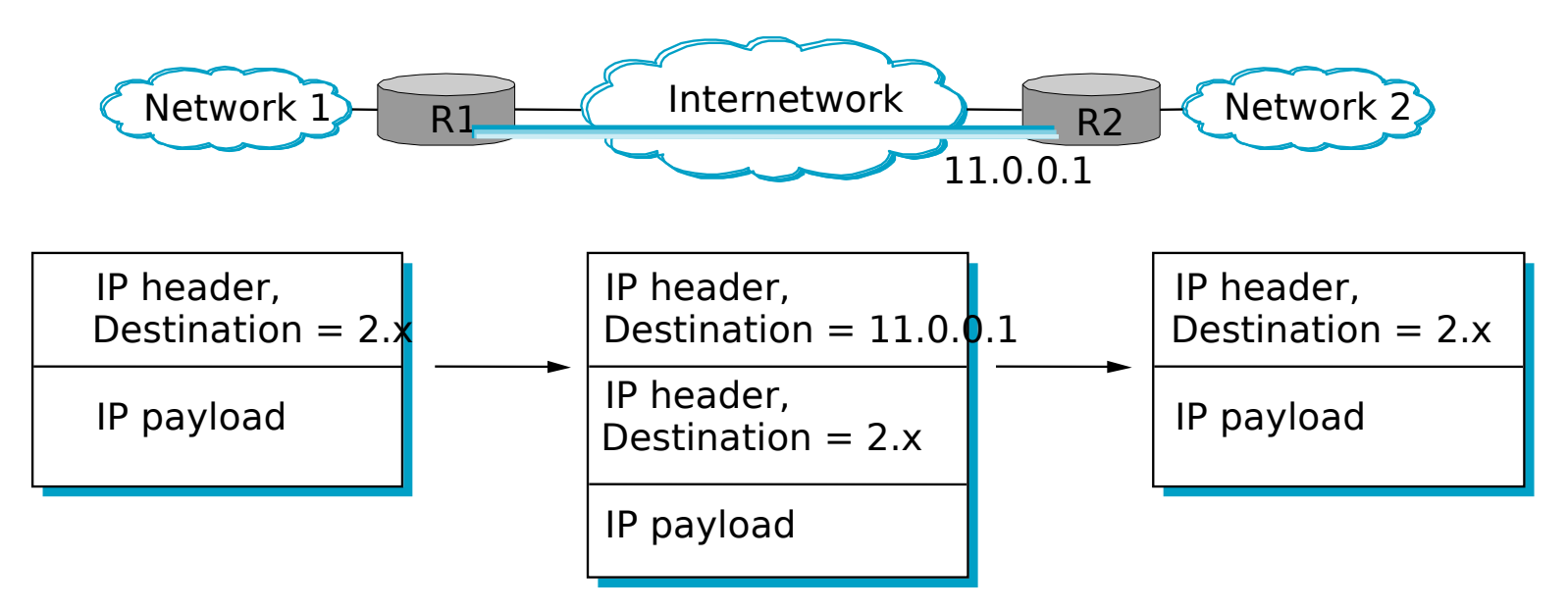

### IP tunneling: example 2/3

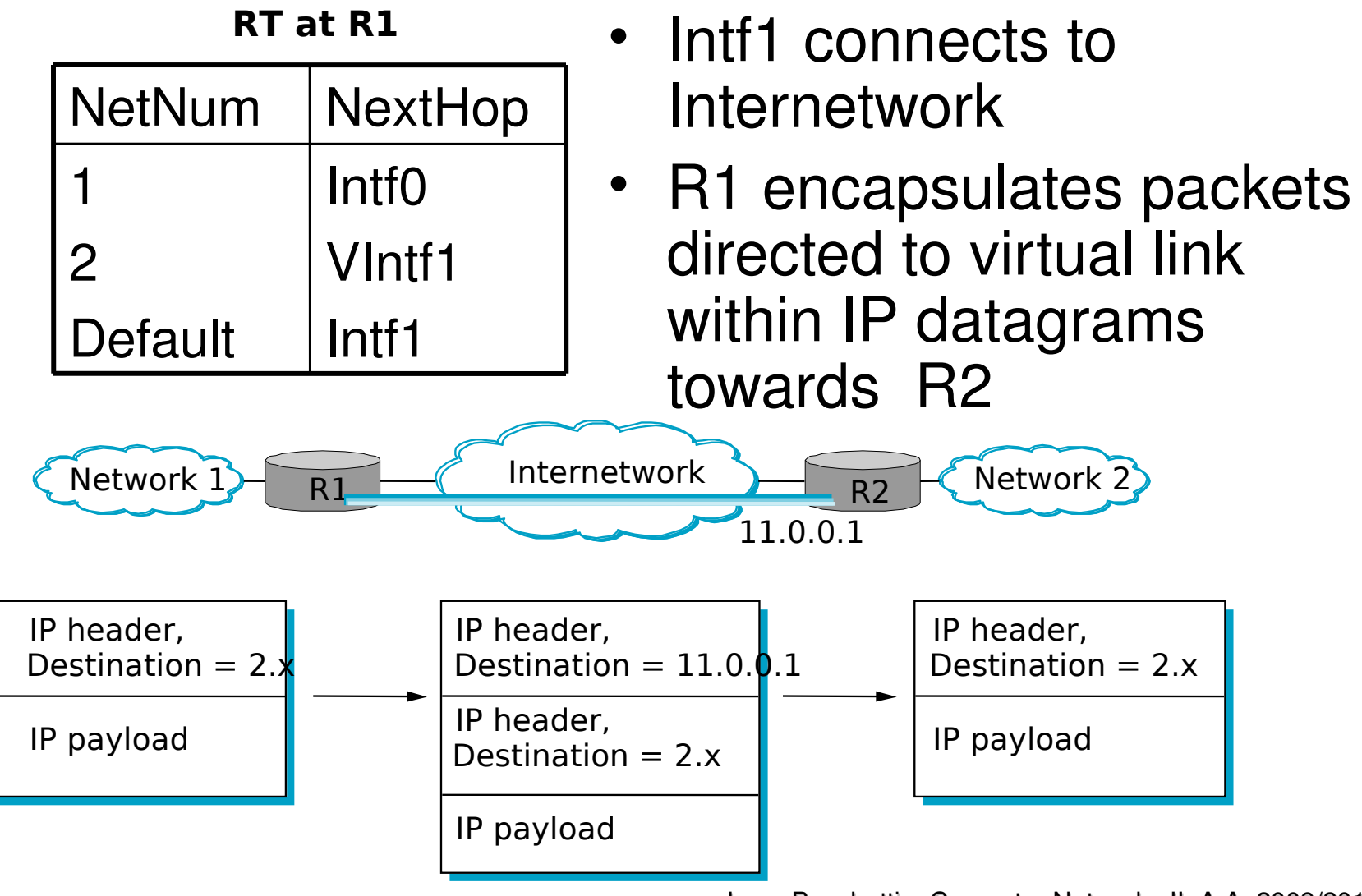

## IP tunneling: example 3/3

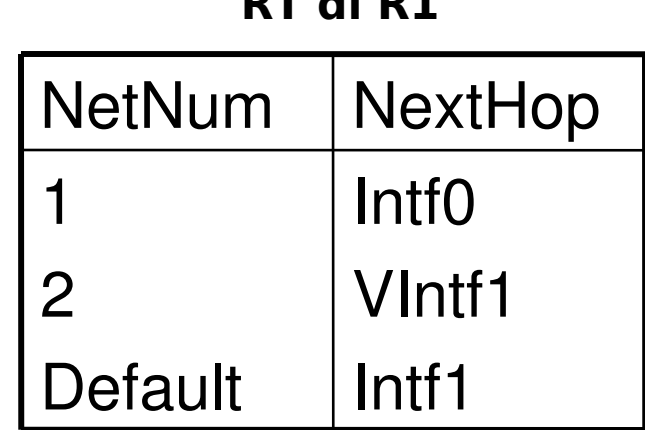

**RT di R1**

IP payload

- R2 extracts encaspulated packet and "sees" that it si directed at network 2
- R2 delivers packet to destination

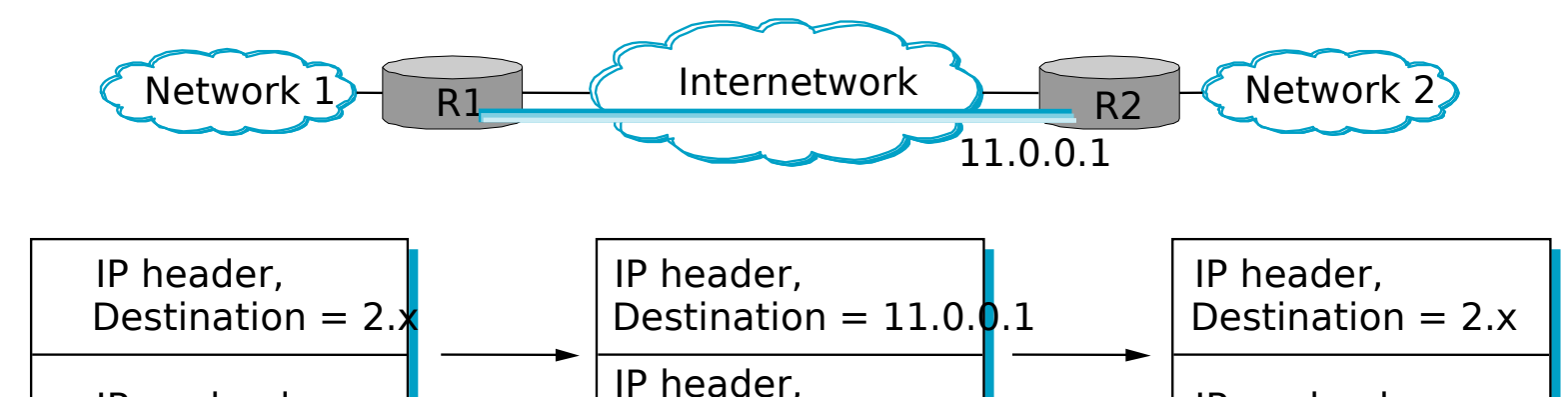

Destination  $= 2.x$ 

IP payload

IP payload

# Why IP tunneling

- security
	- Tunneling + encription allow safe connectivity over public networks
		- Solution often used in practice
		- Corresponds to most common definition of VPN
- Link to routers with capabilities not available elsewhere in the network
	- E.g., Multicast
- Traversing of IP segments by non IP traffic  $- E.g.: IP<sub>V</sub>6$
- Mobile IP

# Cryptography and tunneling

- Cryptography
	- Datagrams encrypted at source and decrypted at destination
- Tunneling
	- Encrypted datagrams encapsulated within standard IP datagrams as payload
- Only visible part: external datagram's header
	- Payload containes oryginal, encrypted packet
	- Source and destination IP addresses (of original packet) encrypted

# E.g.: D'gram from Host1 to Host2

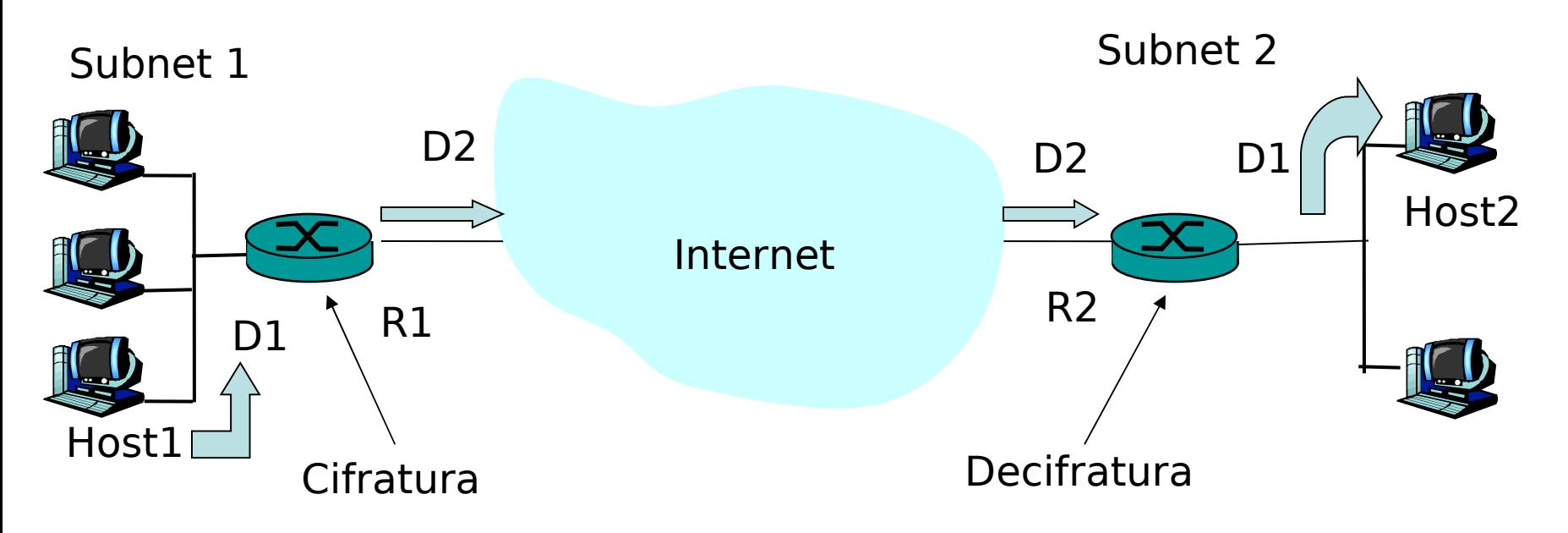

- Datagram D1 from Host1 to Host2
- D1 encrypted at R1  $\Rightarrow$  D2
- D2 reaches R2 and is decrypted  $\Rightarrow$  D1
- D1 is delivered to Host2

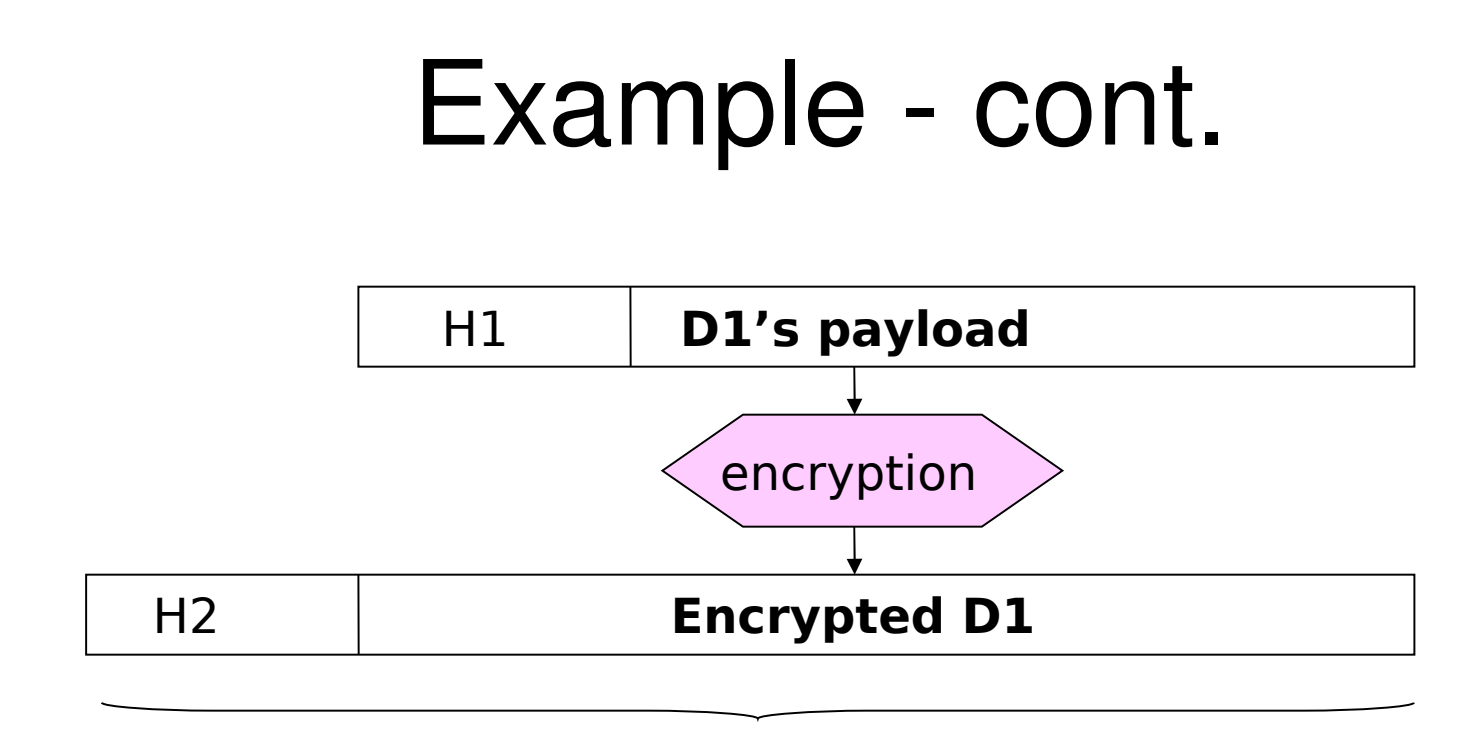

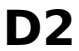

- H<sub>2</sub> not encrypted
- IP addresses in H2 are those of R1 and R2 respectively
- Luca Becchetti Computer Networks II, A.A. 2009/2010 • Addresses of Host1 and Host2 in H1 [hence encrypted]

# E.g.: R1's routing table

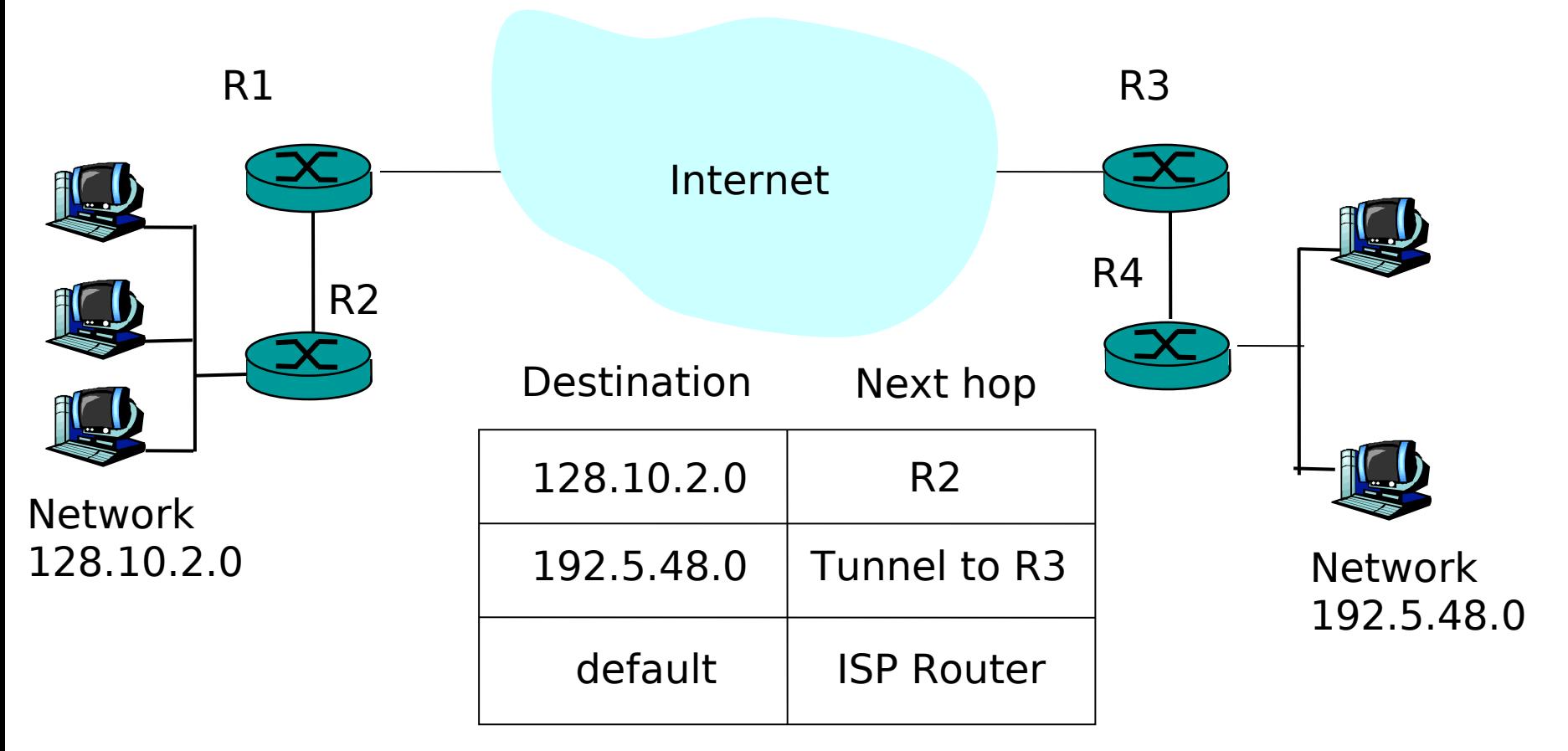

• Default entry indicates that Datagram is sent to the Internet without encryption and tunneling

### Case study - GRE

- Generic Routing Encapsulation (Cisco)
	- RFC 1701 (first version)
	- RFC 2784 and 2890
- "This document specifies a protocol for encapsulation of an arbitrary network layer protocol over another arbitrary network layer protocol." - RFC 2784

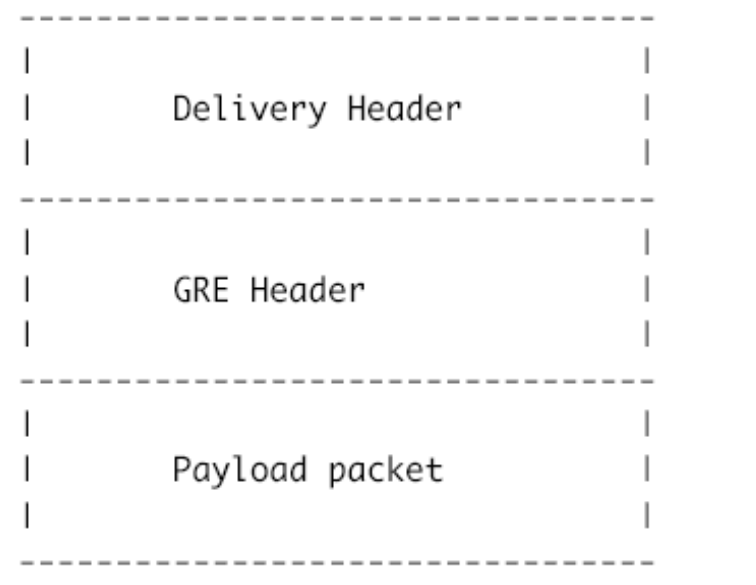

### GRE/cont.

The GRE packet header has the form:

01234567890123456789012345678901 Reserved0 | Ver | Protocol Type  $|C|$ Checksum (optional) | Reserved1 (Optional) 

- Bit C: if 1 --> Checksum and Reserved1 fields are valid
- Reserved0: bit 1-5 used if receiver implements RFC 1701
- Ver: must be 0

### GRE/cont.

The GRE packet header has the form:

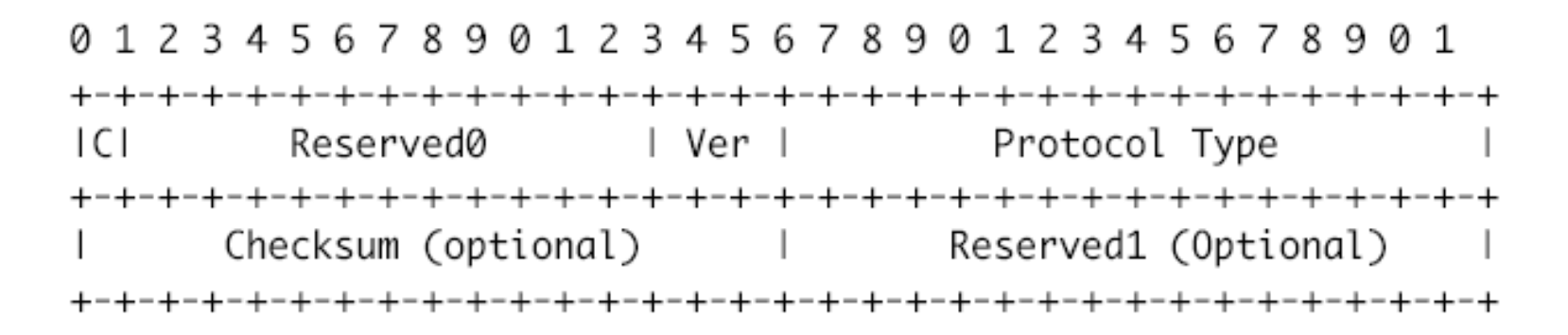

- Protocol type: identifies protocol of encapsulated packet
- Checksum: Internet checksum over GRE header and payload (excluding checksum itself)
	- $-$  Present if  $C = 1$
- Reserved1
	- $-$  Present if  $C = 1$
	- Used in RFC 1701 compliant implementations

# Payload - IPv4

#### • From RFC 2784

- "When a tunnel endpoint decapsulates a GRE packet which has an IPv4 packet as the payload, the destination address in the IPv4 payload packet header MUST be used to forward the packet and the TTL of the payload packet MUST be decremented. Care should be taken when forwarding such a packet, since if the destination address of the payload packet is the encapsulator of the packet (i.e., the other end of the tunnel), looping can occur. In this case, the packet MUST be discarded."
- IPv4 over IPv4 obviously possible. Example: VPN's using IP tunneling
	- Example: RFC 1701 compliant tunneling

# **Extensions**

- Set of options in first protocol version (RFC 1701)
	- $-$  Valid when flag C = 1
- Possible to specify routes (sequence of routers to traverse)
- Encryption
	- Key field
- Sequence numbers
- Checksum

### Private networks

- Private network: group of nodes (servers, hosts, routers) not accessible to other networks' traffic
- Typical implementation: rental of lines interconnecting nodes of private network
- Potential advantages
	- Address reuse
	- Privacy
- May be hard/expensive to implement

# Completely isolated network

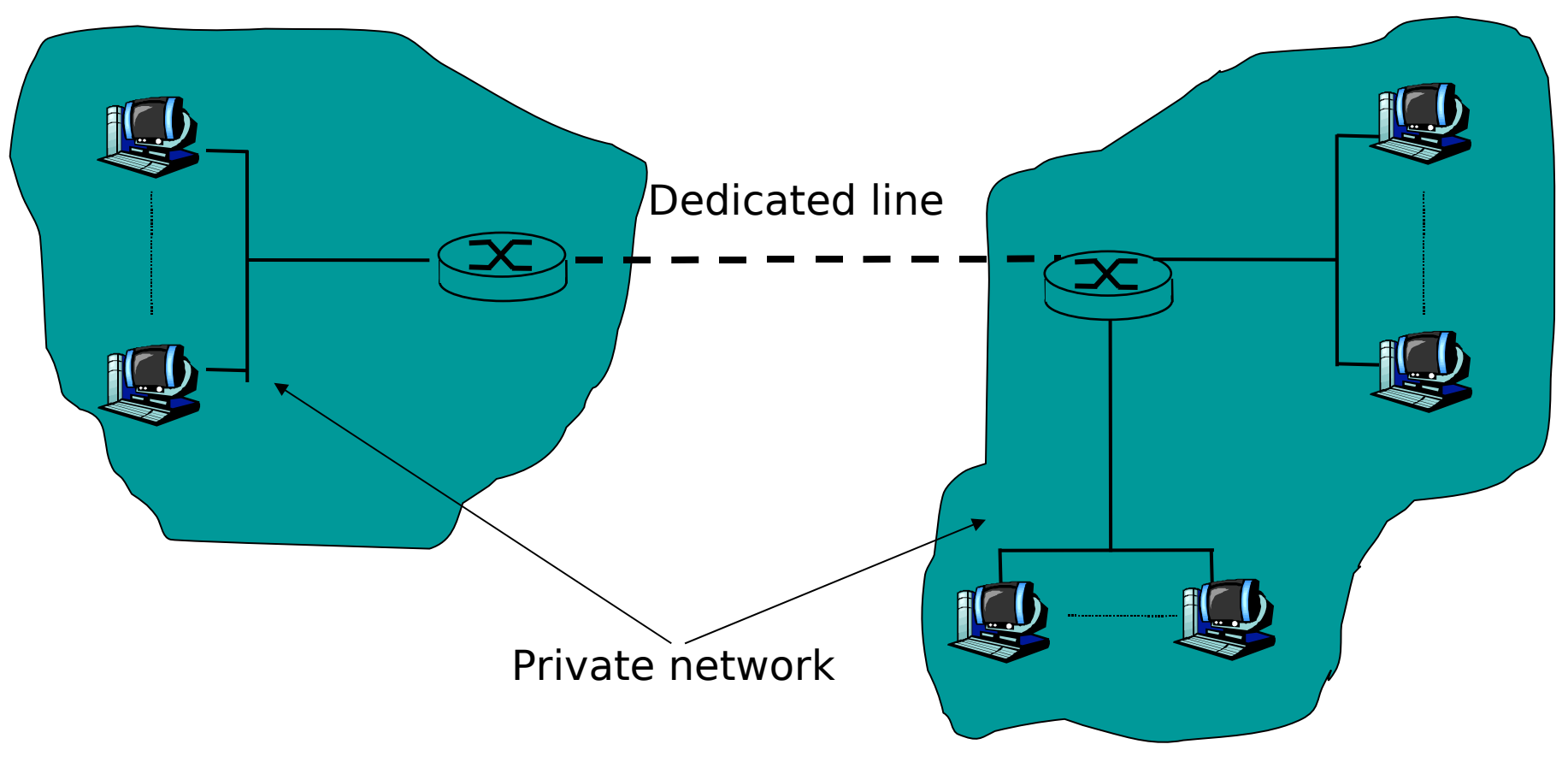

#### **Not possible to access network from outside**

### Reti ibride

- Linee dedicate connettono i diversi gruppi di nodi che formano la rete privata
- Indirizzi IP pubblici
- Alcuni o tutti i gruppi sono connessi al resto di Internet
- Possibilta' di riservatezza. Es.:
	- Traffico privato su linee dedicate
	- Traffico da/verso il resto di Internet su linee condivise

# Reti ibride - esempio

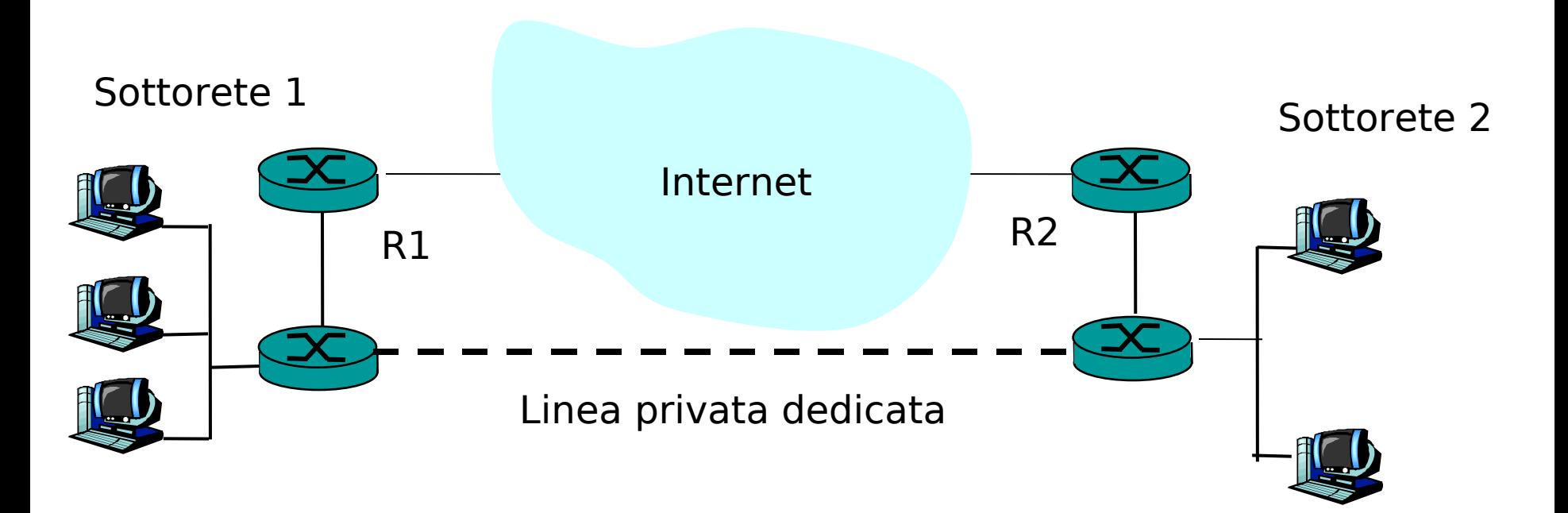

- La Sottorete 1 puo' comunicare con la Sottorete 2 in modo riservato usando la linea dedicata
- L'accesso a Internet avviene attraverso i router R1 e R2
- La rete usa indirizzi IP validi

# Virtual Private Networks (VPN)

- Virtual Private Network (VPN)
	- No use of dedicated lines
	- Traffic to/from nodes of private network "virtually" separated from traffic to/from other networks
		- E.g.: by encryption
- Different solutions possible
	- Widespread solution: encryption + tunneling

# Esempio - circuiti virtuali

- Nella figura (a) sono mostrate due reti private fisiche
- Nella figura (b) sono mostrate le corrispondenti reti private virtuali
- Si usano circuiti virtuali (es. ATM o Frame-Relay)
- I pacchetti della rete X non possono essere intercettati dalla rete Y se non esiste almeno un VC comune tra esse

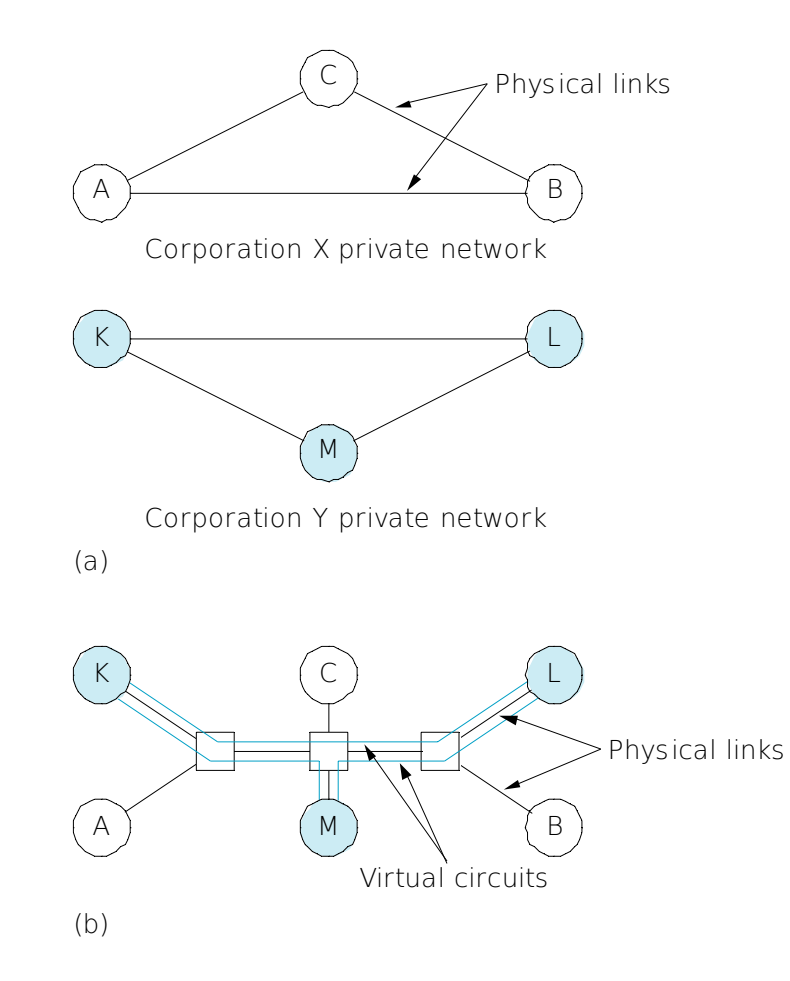

### Private addressing

### Private addresses

- CIDR specifies a set of address blocks for use in private networks, not directly connected to the Internet
- **Non routable** addresses
	- A datagram with a private destination address is recognised and dropped by an Internet router

### Private addresses - cont.

- Private address blocks
	- $-10.0.0.0/8$
	- $-172.16.0.0/12$
	- $-192.168.0.0/16$
	- $-$  169.254/16 (Link-local addresses)
		- Used when no available DHCP server
- More Internet subnets may use these address blocks, as long subnets are not directly accessible from outside
- VPNs often use private addressing for internal nodes

# VPN with private addresses

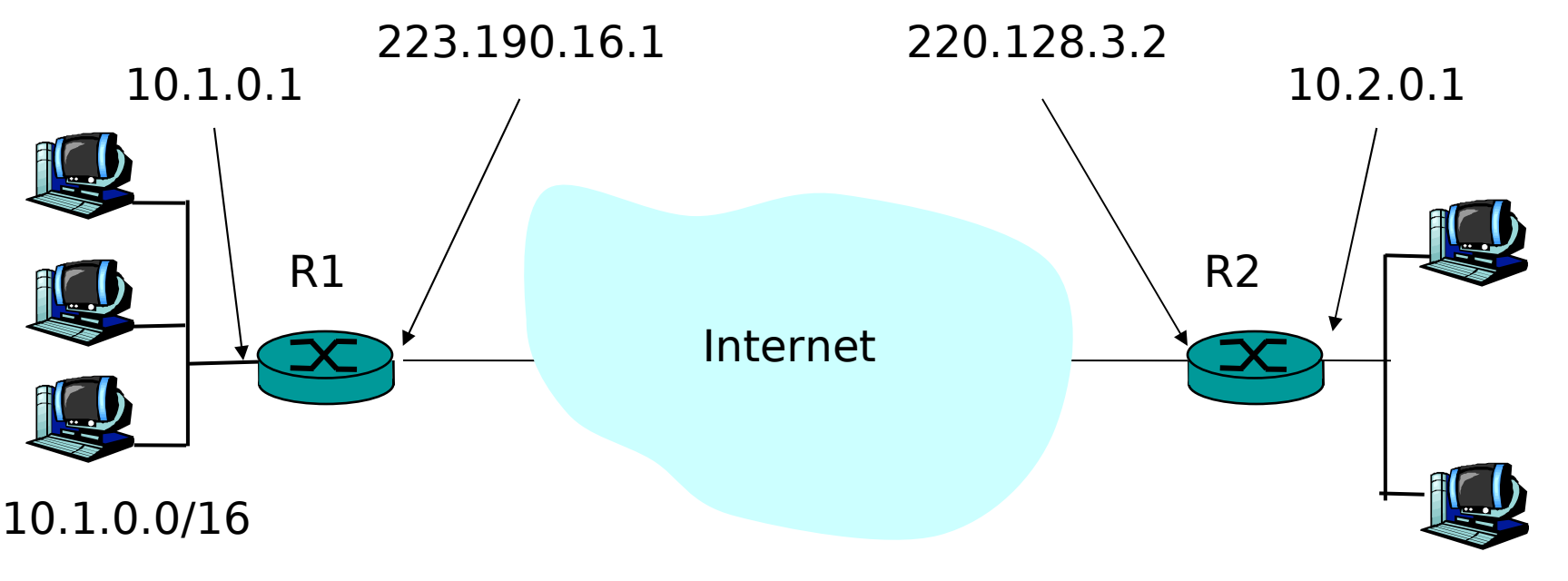

<sup>10.2.0.0/16</sup>

- 2 subnets forming VPN use private address blocks
- R1 and R2 need 2 *global* addresses for tunneling

### Pros/cons

- Less global addresses needed
- Problem: hosts of private subnets have no direct Internet access
	- Global IP address needed to this purpose
- Fixes
	- Application gateways
	- NAT: Network Address Translation

### **N**etwork **A**ddress **T**ranslation

### NAT - Network Address Translation

- Association (mapping) between private and public addresses
- NAT allows IP level access to the Internet
- Requirements
	- Single access to the Internet
	- At least one global IP address available
- Application Gateways allow hosts to access specific services (e.g., HTTP, SMTP etc.) but not at IP level

### Motivations and history

- First proposed in 1994 to address IP address scarcity
	- Idea: at any given moment, only a subset of internal nodes needs access to the Internet
- Nowdays, NAT used for many purposes
	- Design networks that are not visible outside
	- Security
	- Special cases:
		- Network masquerading
		- Native address translation
		- Port address translation [**PAT**]

# **NAT**

- Leaving private address space is not the problem…
- ….return path is the mess

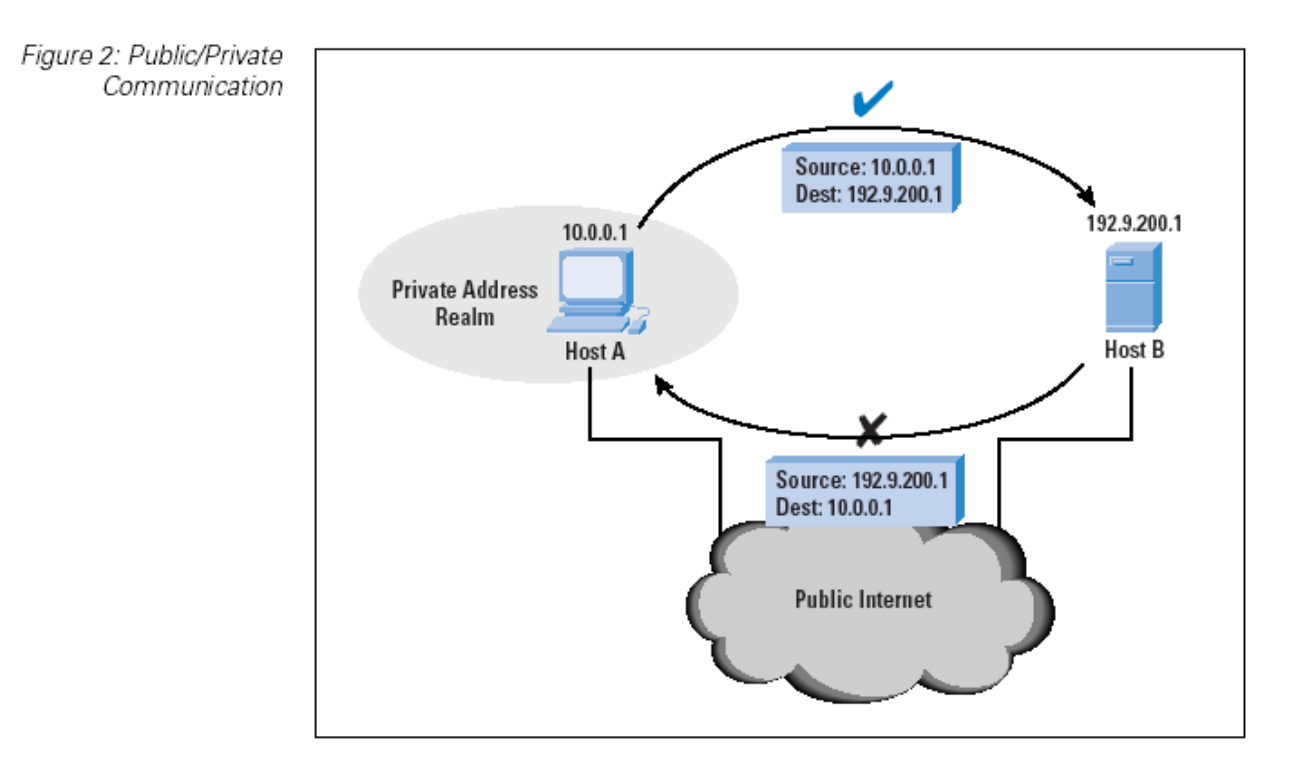

### Basic mechanisms

- Pool of global IP addresses assigned to NAT
- Global addresses mapped to private ones when needed
	- $−$  Inbound packets directed to a non-mapped global address  $\Rightarrow$  dropped
- Packets sent from source or sent as replies from destination are **suitably manipulated**
	- **Which IP header fields?**
	- **Is payload modified?**

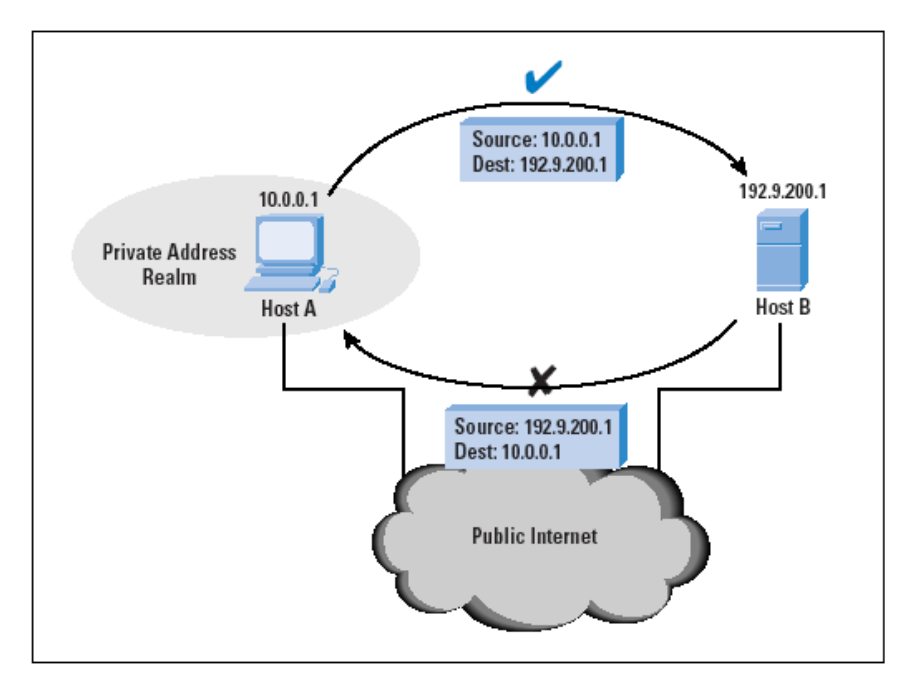

### Static NAT

- Static association between global and private address
- Used when a node has to be accessible from outside
- NAT router in this case offers protection

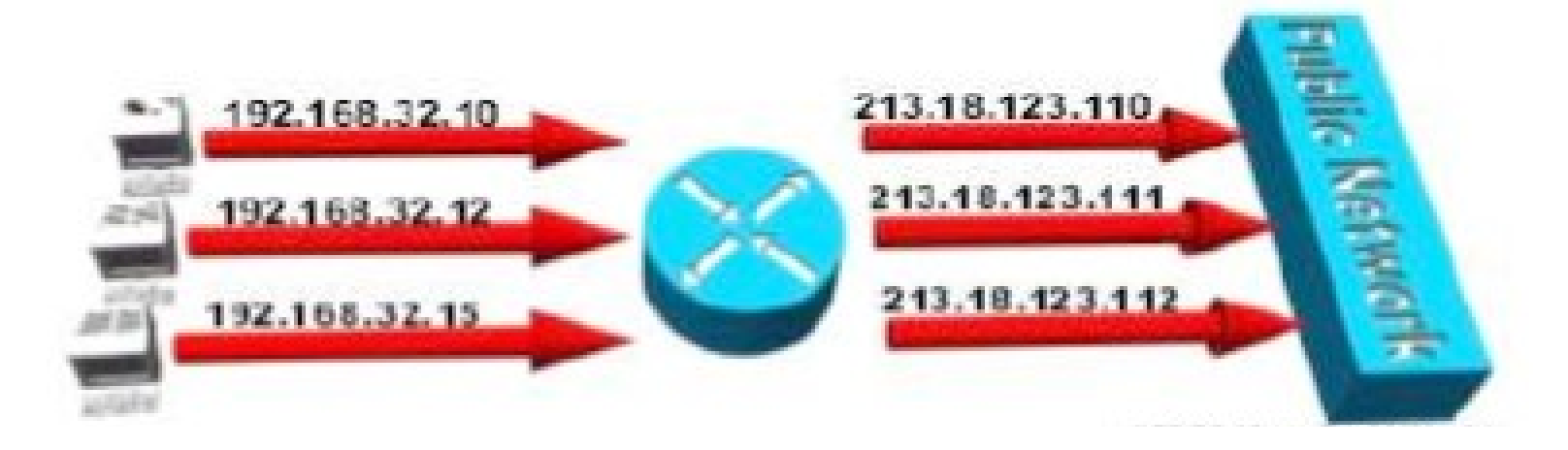

### DynamicNAT

- Dynamic binding between global and local address
- NAT has a pool of global IP addresses
- Same private address can be associated to *different* global addresses over time

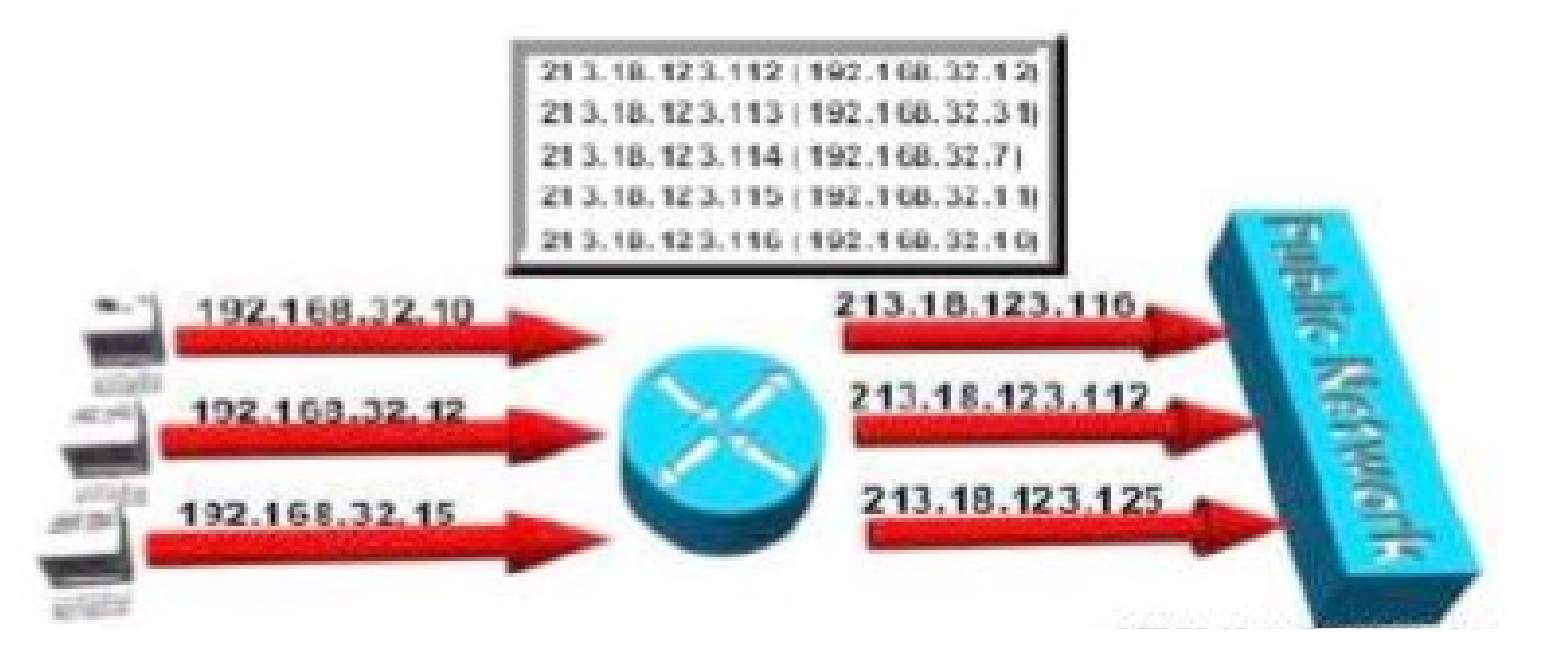
# Dynamic NAT

- Dynamic binding
- Binding's expiry: timer-dependent

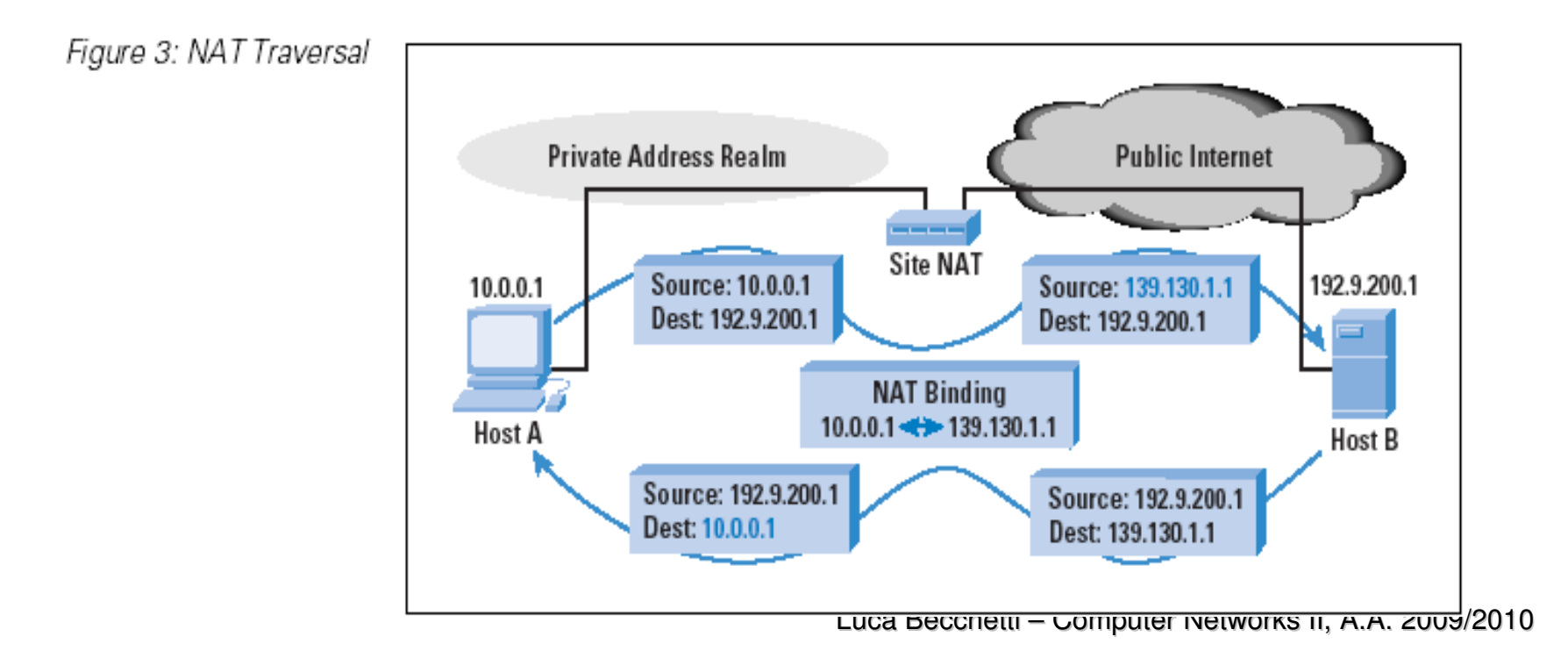

# Dynamic NAT: example

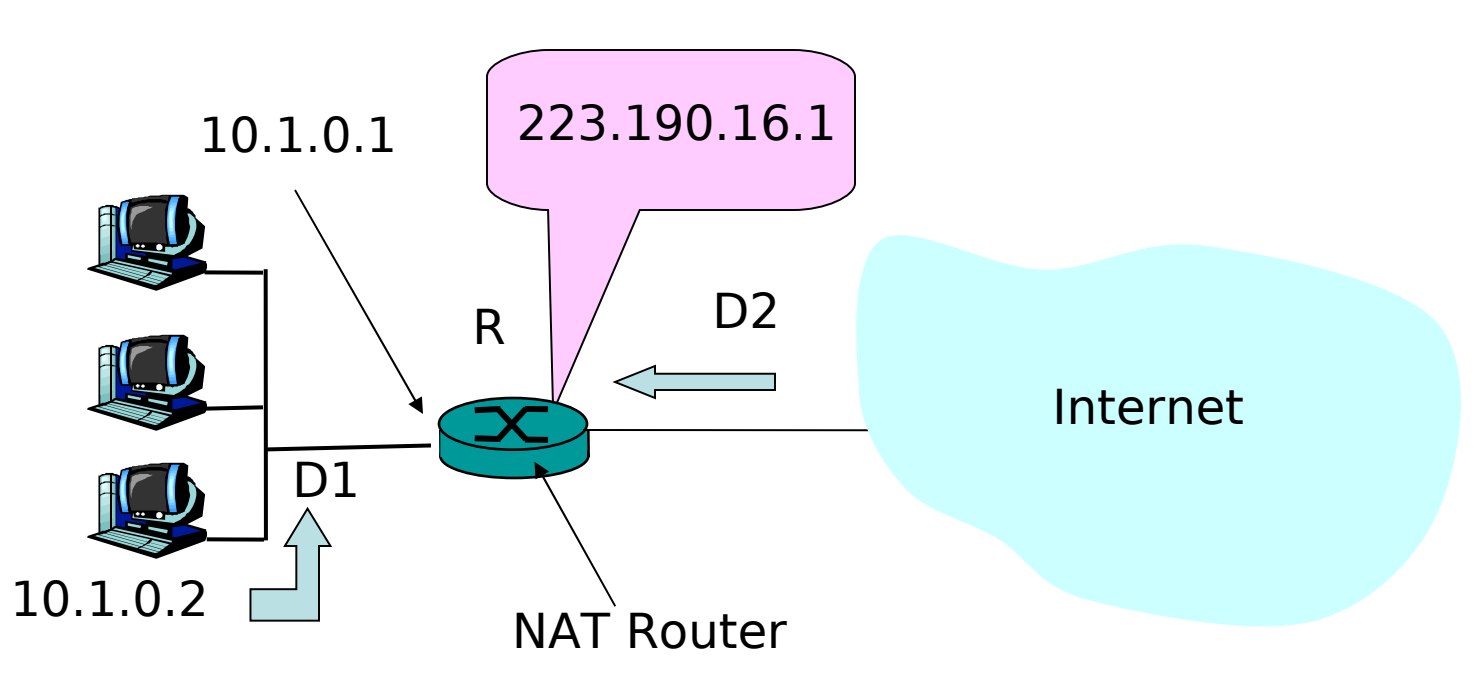

"Translation" for datagrams to/from 10.1.0.2

- D1's IP source:  $10.1.0.2 \implies 223.190.16.1$
- D2's IP destination: 223.190.16.1  $\Rightarrow$  R
- D: how does R understand that D2 is directed to 10.1.0.2?

## Implementation issues

- All Internet packets reaching R have same destination address (in the example: 223.190.16.1)
- How to map global destination address to corresponding private one within local network?
- E.g.: D2 is reply to D1, so internal destination for D2 is 10.1.0.2
- **Solutions**
	- **Tables**
	- **Multiaddress NAT**
	- **NAT with port mapping**

# NAT - translation tables

- Needed to route incoming datagram to correct private address
	- All incoming datagrams have *same* destination address
- Based on the following assumption:
	- $-$  If (internal) host H sends datagram to (Internet) host A then datagrams coming from H are destined to H
- Works if at most 1 internal host at a time can exchange datagrams with the same global host
	- Remark: no distinction based on transport protocol

### NAT tables – example 1/2

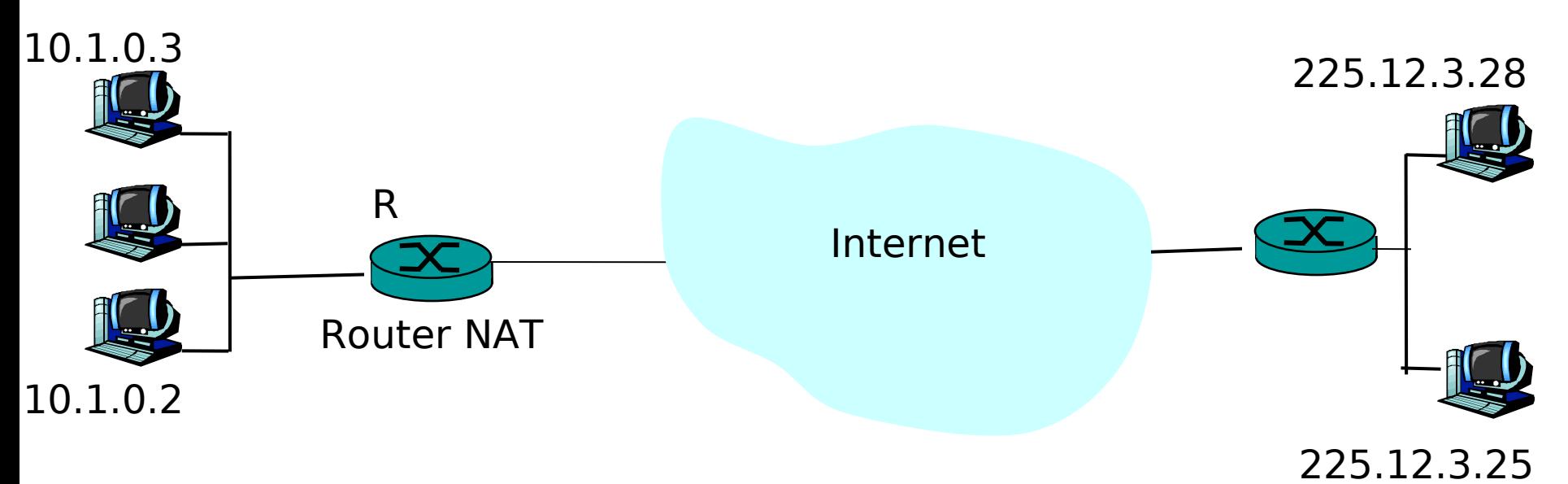

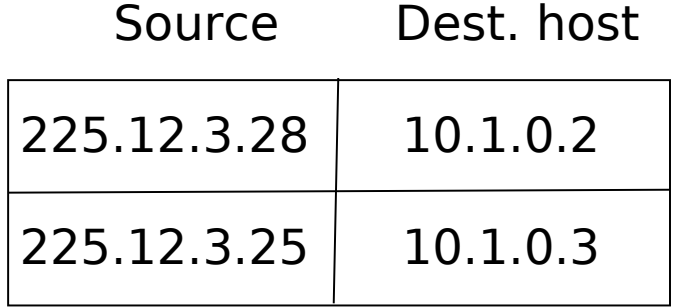

**R's translation table**

- 10.1.0.2 communicates with 225.12.3.28
- 10.1.0.3 communicates with 225.12.3.25

# NAT tables – example 2/2

- NAT tables initialization
	- Manual
	- Outbound datagram: first time that R receives datagram from 10.1.0.2 to 225.12.3.28 it creates entry (225.12.3.28, 10.1.0.2) in its NAT table - most common solution
	- Domain name based initialization
- Main drawback: at most 1 local host can access to the same Internet machine

# NAT with multi-addressing

- Idea: use NAT tables with a pool of global IP addresses (instead of one)
	- NAT router's external interface has more than 1 associated global address
	- Global addresses assigned round-robin to outbound datagrams
	- K global addresses allow *at most* K internal hosts to exchange info with the same Internet host

E.g.: K=2

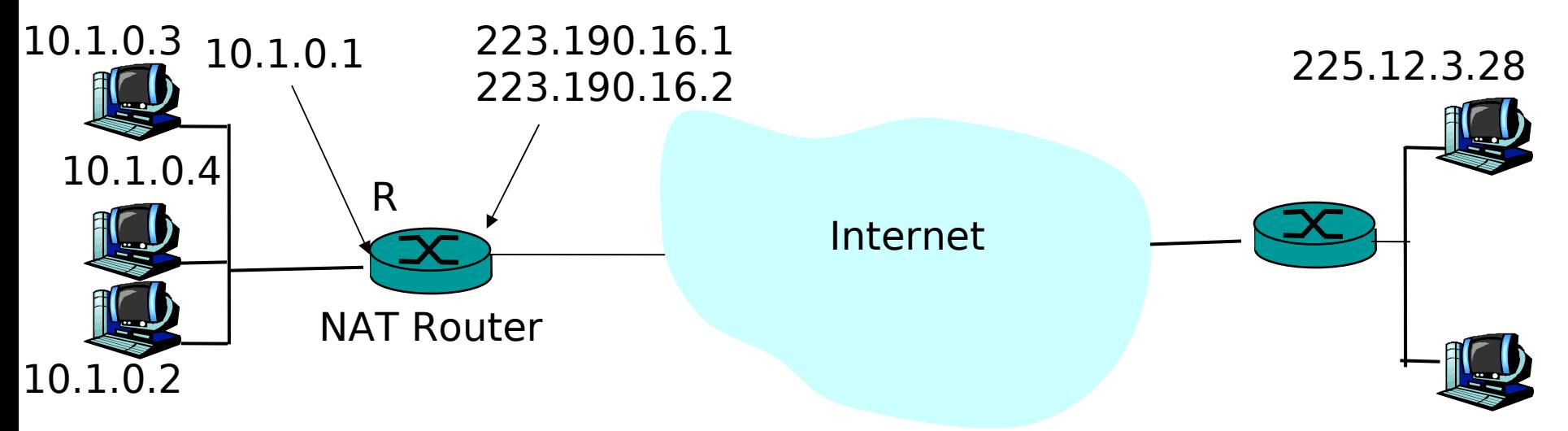

225.12.3.25

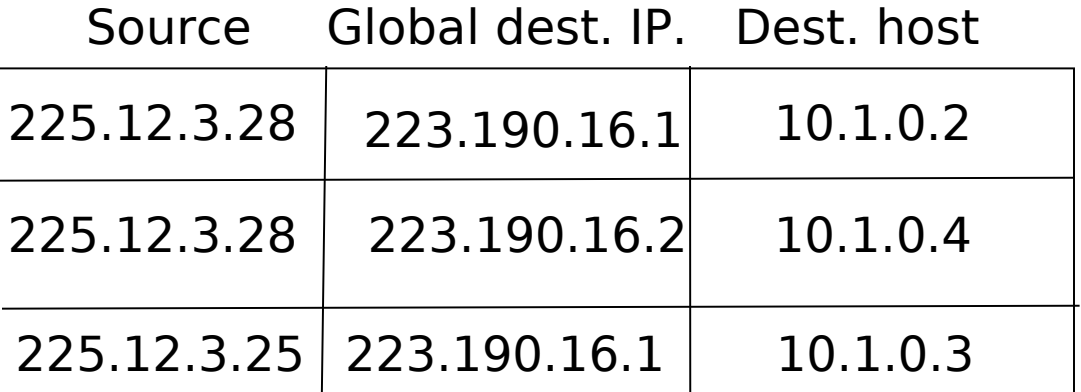

- 10.1.0.2 and 10.0.0.4 communicate with 225.12.3.28
- 10.1.0.3 communicates with 225.12.3.25

#### **R's translation table**

# NAT with Port mapping

- NAT router distinguishes (internal) destinations of incoming datagrams also on the basis of transport protocol information
- Used when datagrams carry TCP or UDP segments
- It also uses port numbers
- Necessary to extend entry fields of NAT tables
- More processing complexity at NAT routers

## Port mapping example 1/3

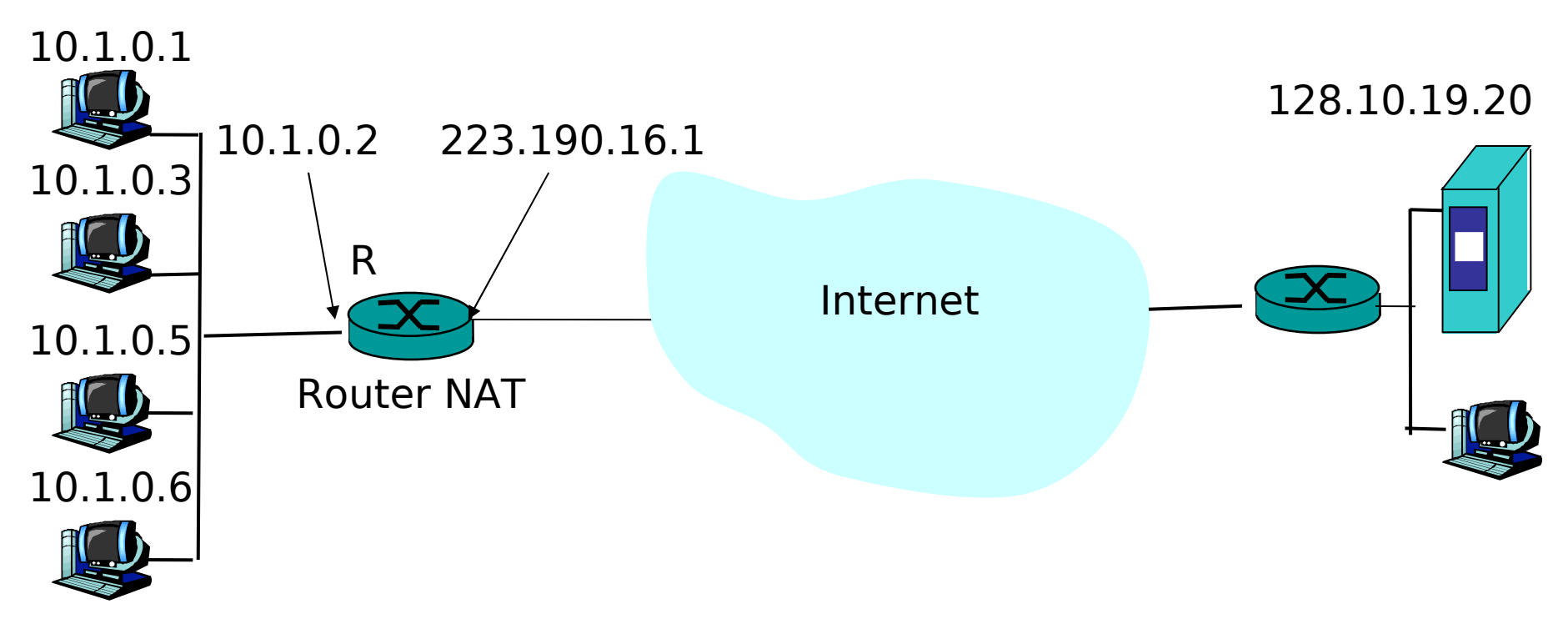

- 10.1.0.1 e 10.1.0.5 both have ongoing HTTP connection with Web server 128.10.19.20 on port 80
	- 2 TCP connections to 128.10.19.20 on port 80
- Other hosts have ongoing TCP connections to other machines not shown in the picture

## Port mapping example 2/3

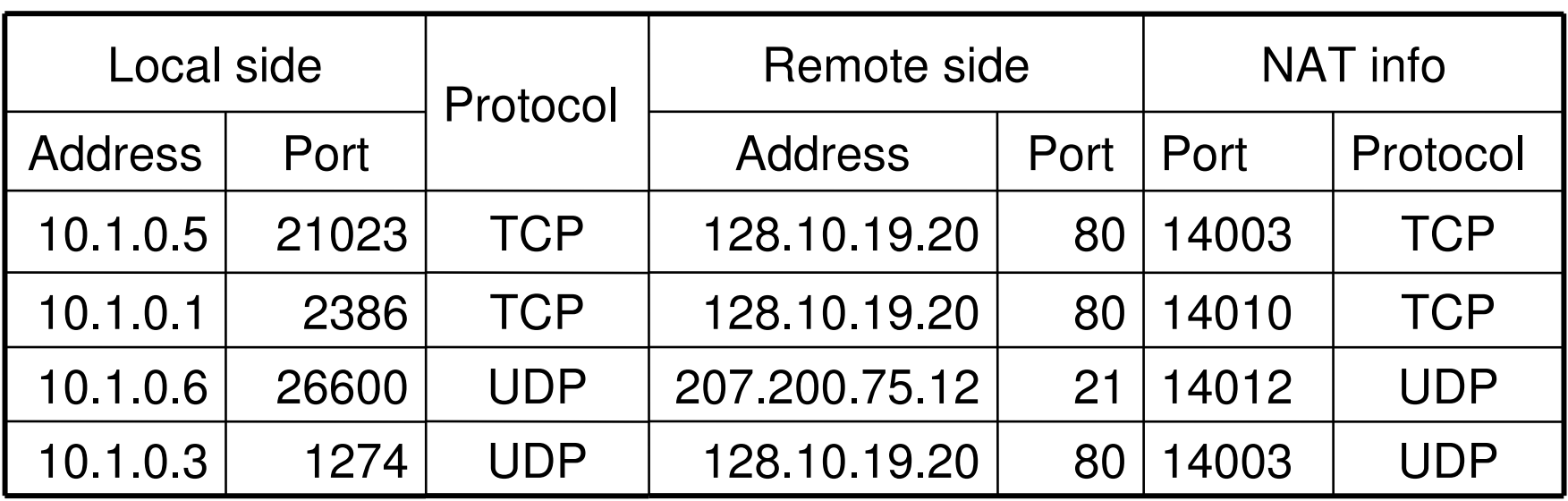

- NAT table
	- First 2 lines correspond to previous picture
	- Notice *explicit* management of transport protocol

# Port mapping example 3/3

- NAT maintains *distinct*  NAT port for every information exchange [**binding**]
	- Two local hosts might choose same private port number
	- Host 128.10.19.20 can distinguish the two TCP connections corresponding to the first two lines of the previous table:
		- (**223.190.16.1, 14003**, 128.10.19.20, 80)
		- (**223.190.16.1, 14010**, 128.10.19.20, 80)

# Port mapping

- Binding expires according to associated timer
- Up to 65536 sessions for every <external address,protocol> pair

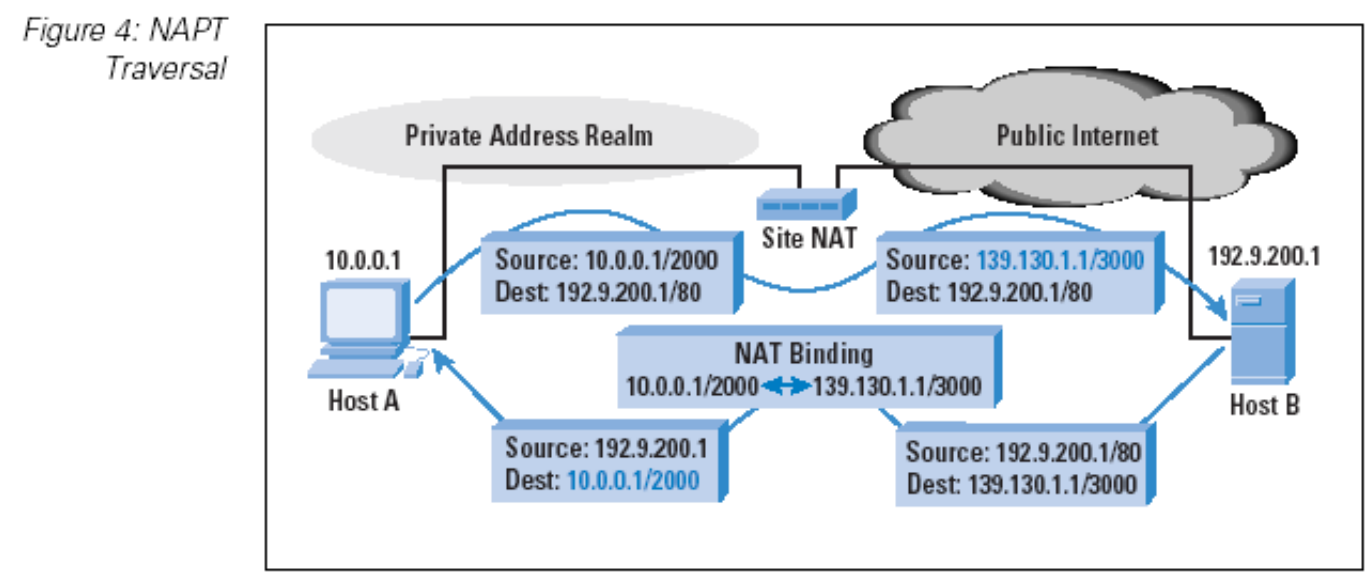

### Virtual Server

- For a given transport protocol [TCP and/or UDP]: static binding between <global address,global\_port> and <local\_address, local\_port>
- Allows active services on a host with private address to be reachable over the Internet
	- Examples: Web Server, UDP server,…
- Virtual Server vs dynamic Port mapping
	- Dynamic Port mapping activates binding only AFTER private host initiates transmission and binding is removed when associated timer expires (after binding not used for a time longer than timer)

### Virtual Server: example

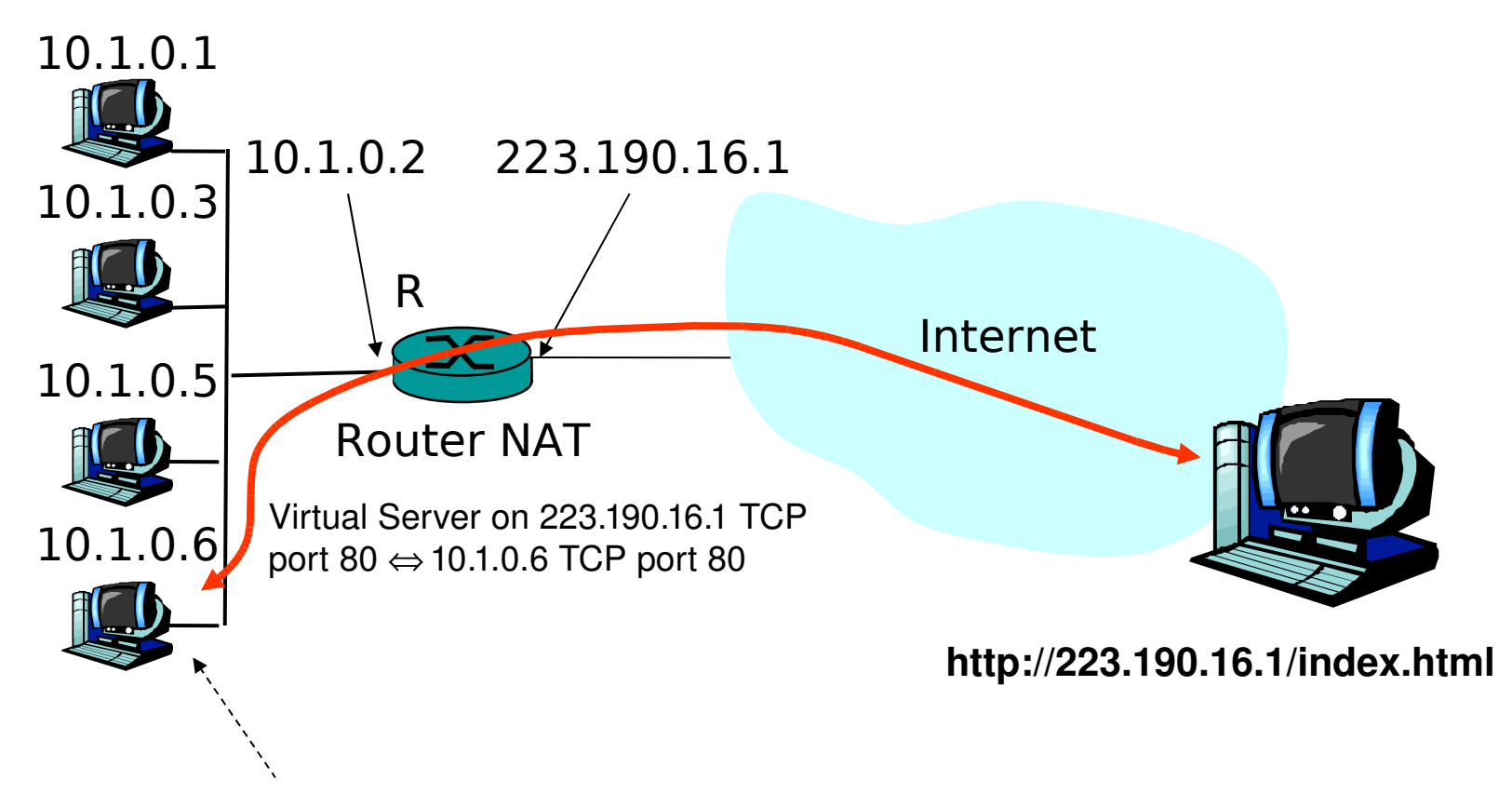

Web server physically executed on host host 10.1.0.6 and logically on 223.190.16.1

### NAT example 1/5: network scenario

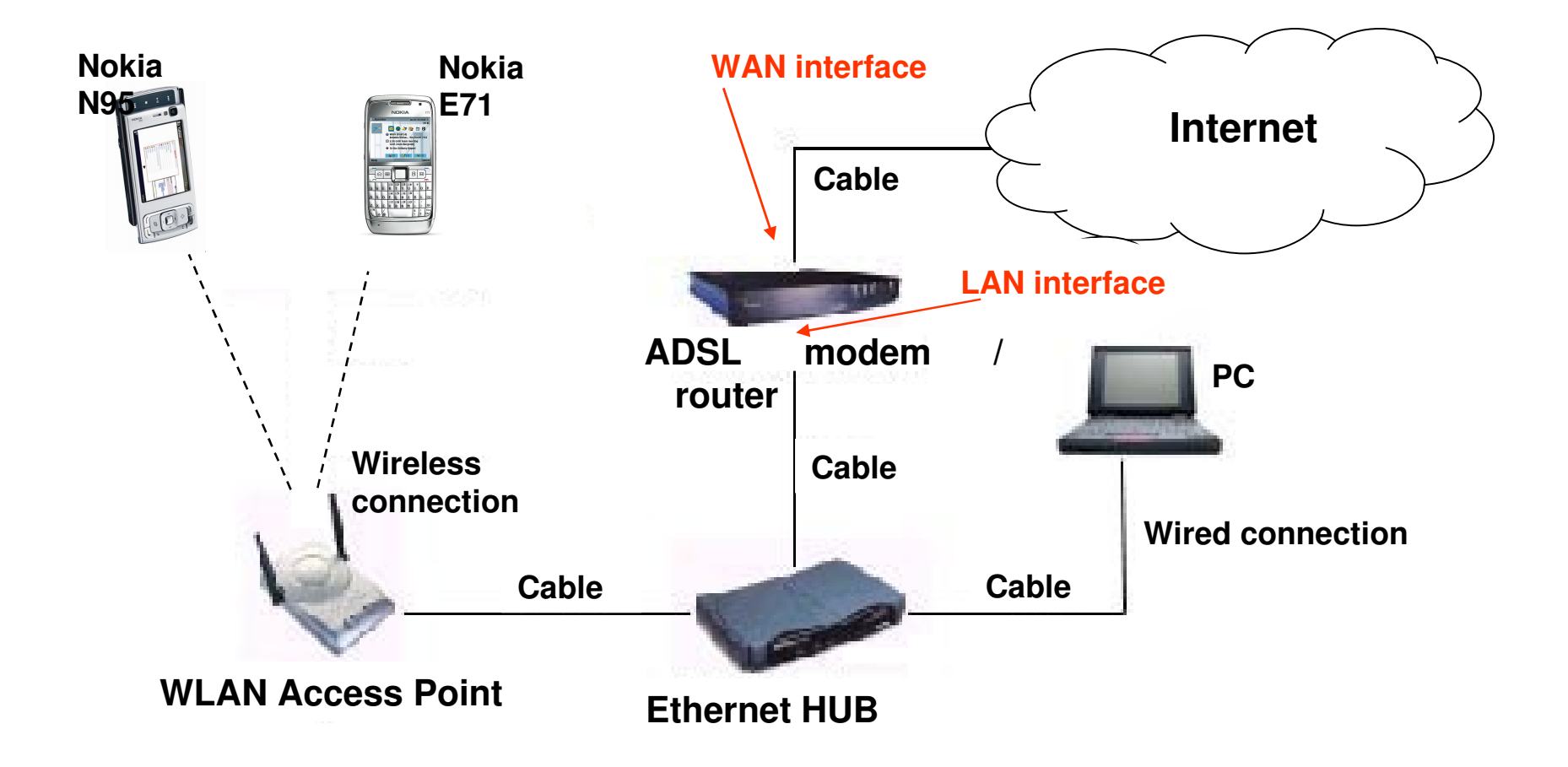

### NAT example 2/5: router status

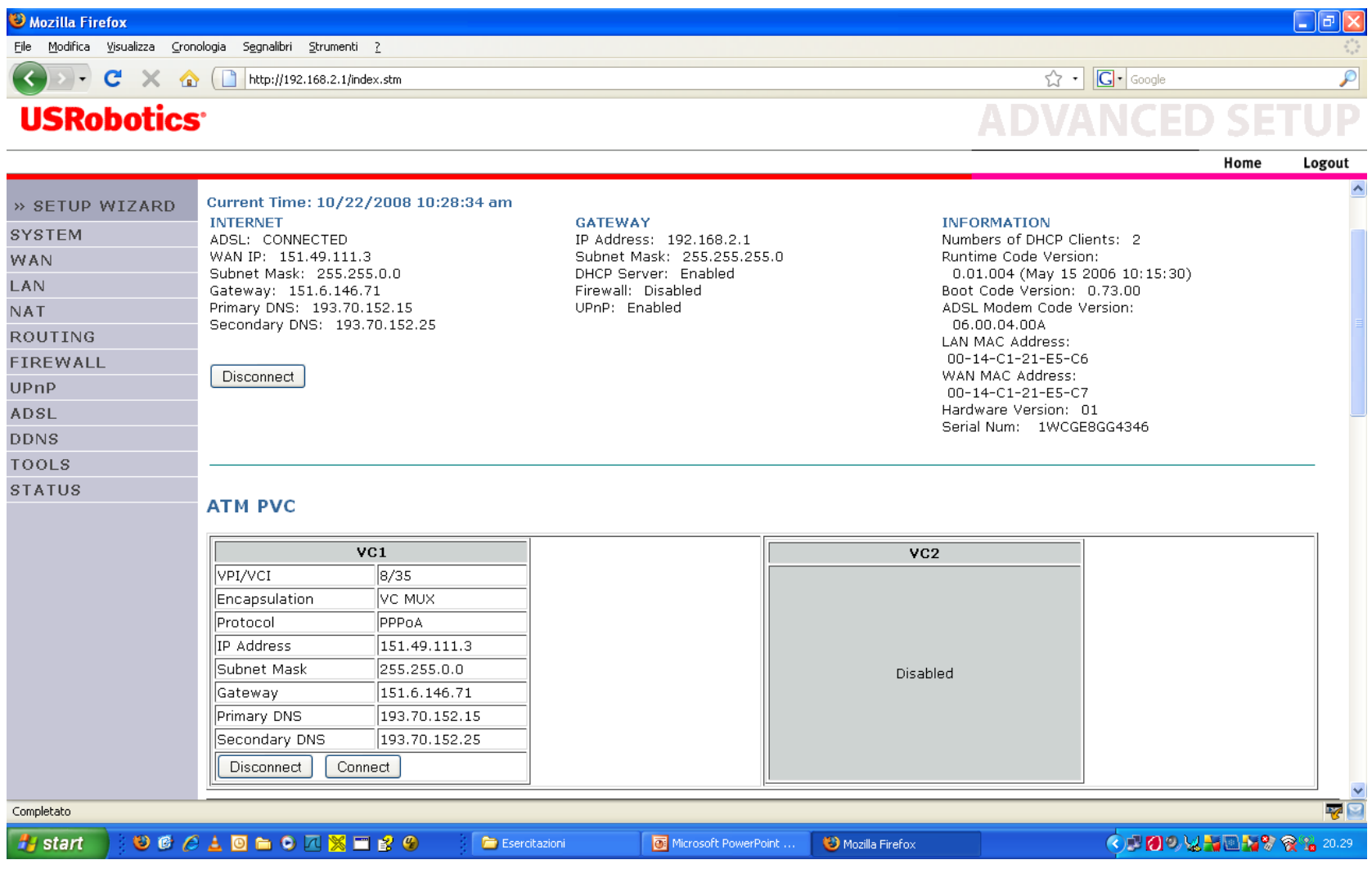

### NAT example 3/5: router NAT service

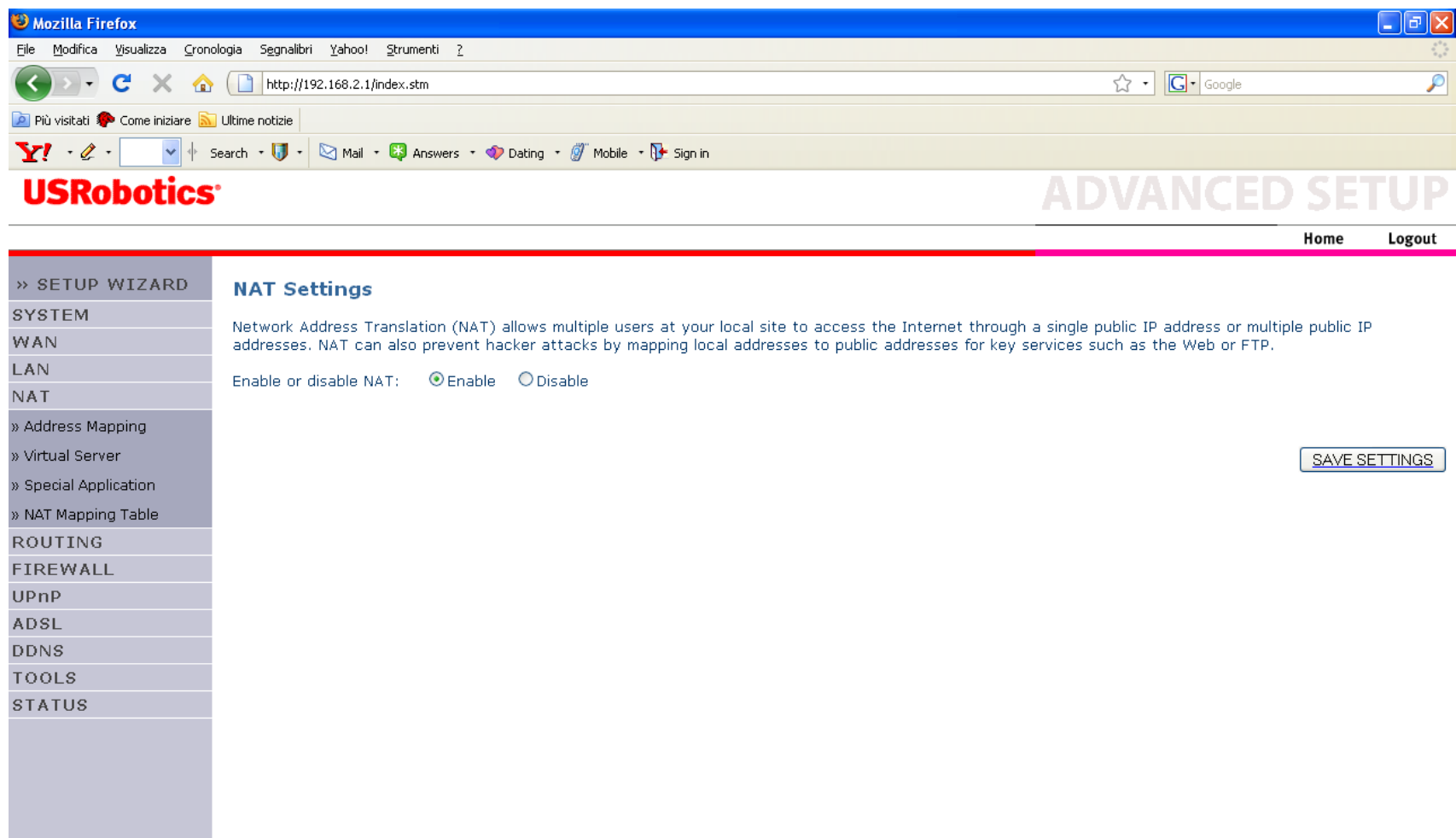

マロ Completato **SEALDROMSTRO**  $\bigcirc$  30% +  $\bigcirc$   $\bigcirc$   $\bigcirc$  20.25 **H** start Esercitazioni Microsoft PowerPoint .. Mozilla Firefox

### NAT example 4/5: router NAT mapping table

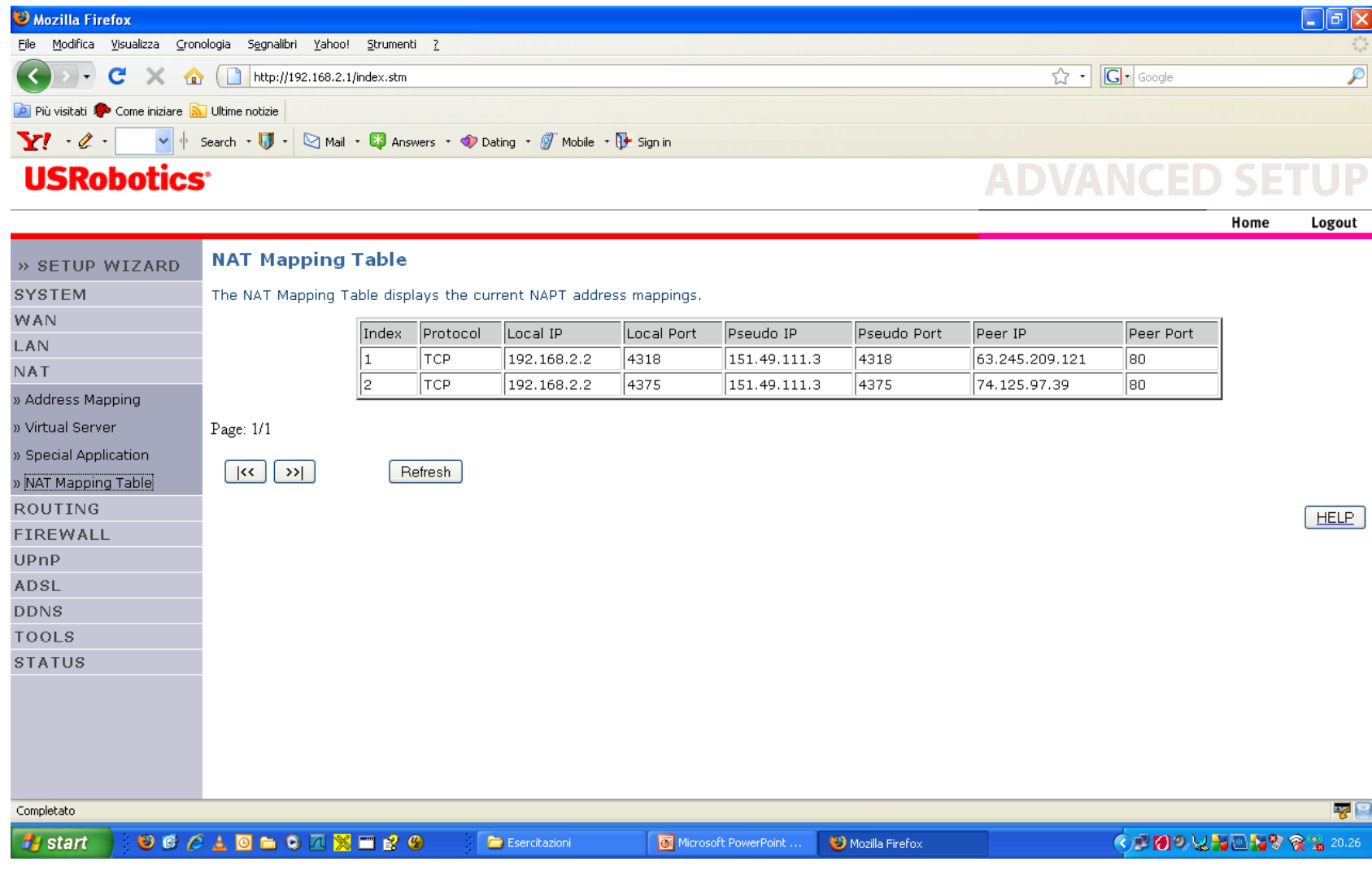

#### NAT example 5/5: router virtual servers

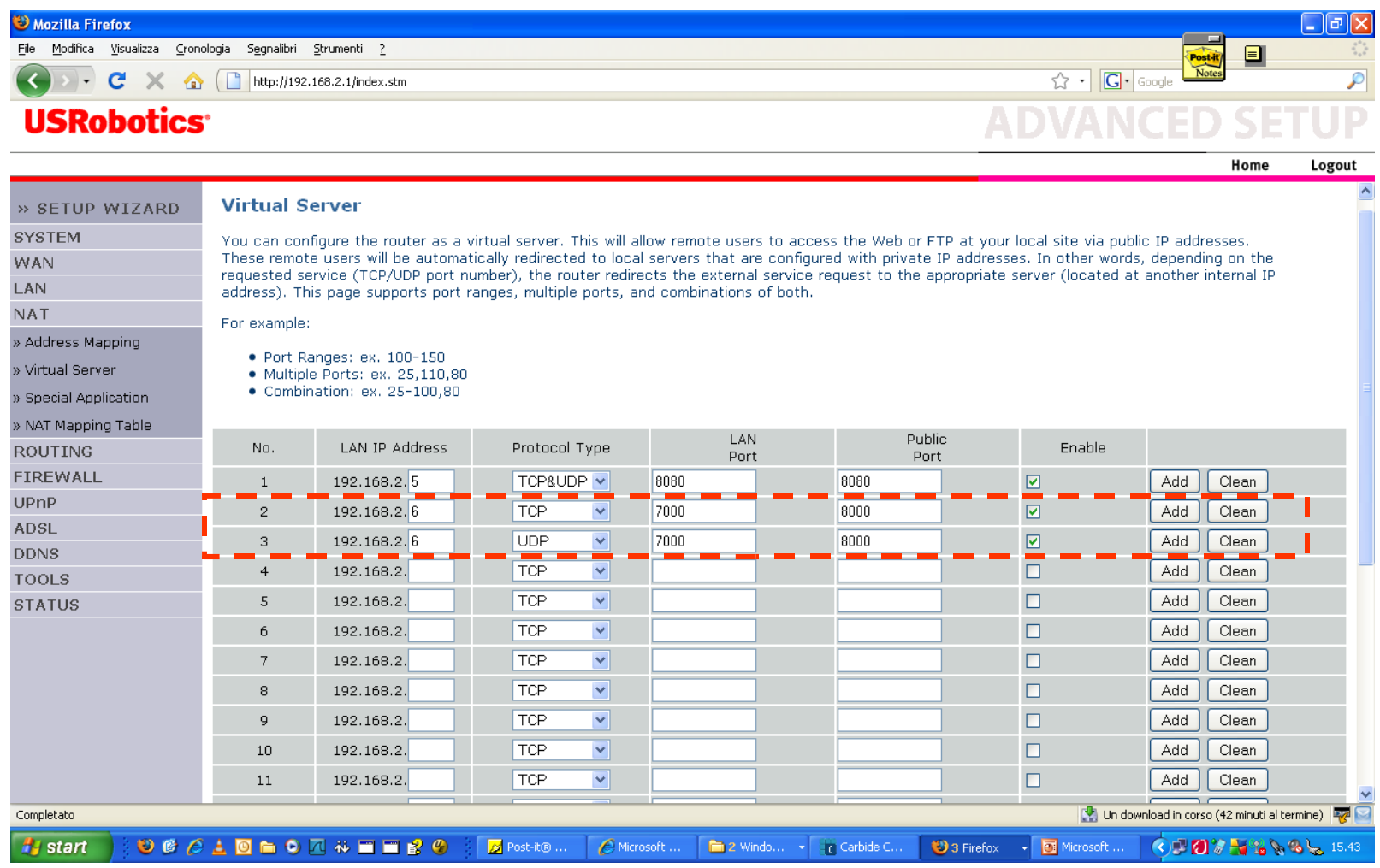

# NAT behaviour

- Many differenceses among proposed solutions
	- Even between different solutions by *same* vendor
- Some applications require info about "client IP address" [see example further]
	- What happens with NAT? Often it is necessary to understand which binding scheme is used
	- Specific protocol to this purpose: STUN [Simple traversal of UDP over NATs];
	- STUN classifies binding strategies as follows:
		- Simmetric
		- $\cdot$  Full-cone
		- Address restricted-cone
		- Port-restricted-cone
	- In practice: NAT devices can actually combine different strategies :-)

### Symmetric NAT

- Mapping determined by destination address/port
- Incoming (external) packets filtered according to source address/port
- Only filtered packets are allowed

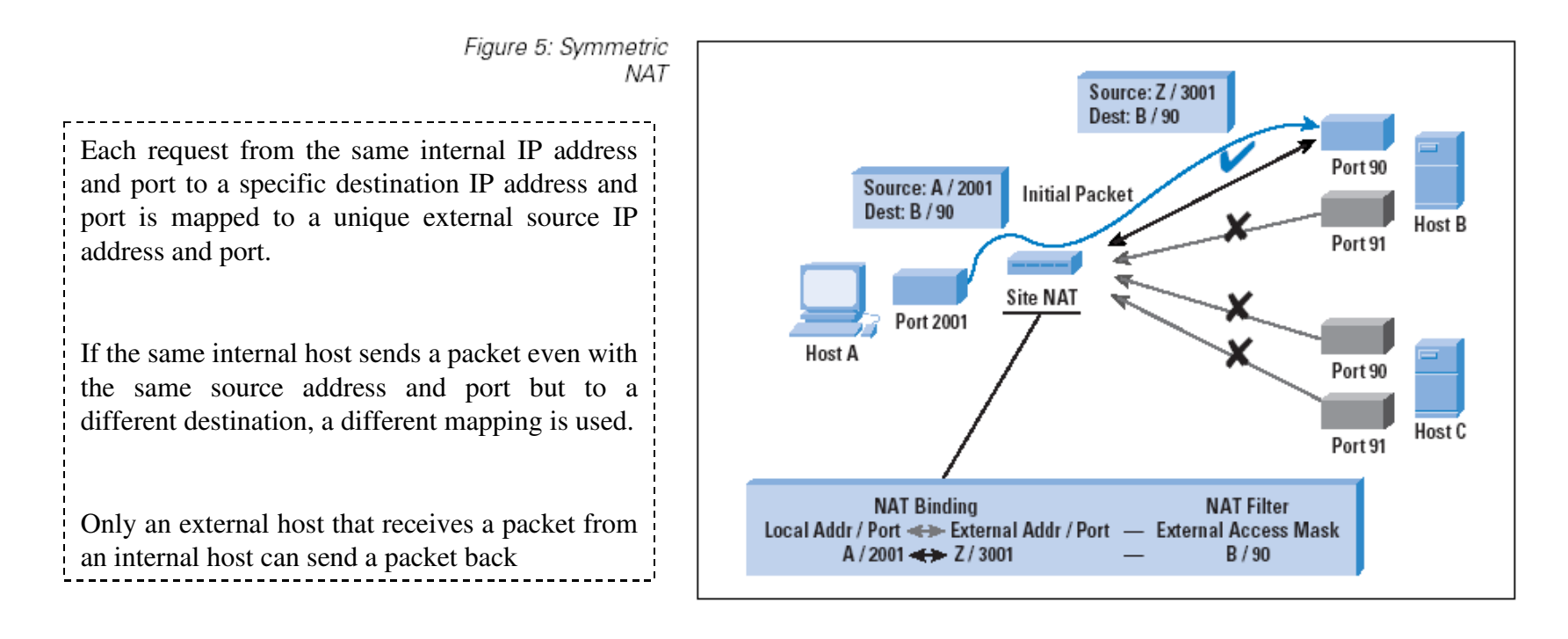

### Full-cone NAT

- Also known as NAT 1:1
- Incoming (external) packets are allowed whenever destination address/port pair is currently used

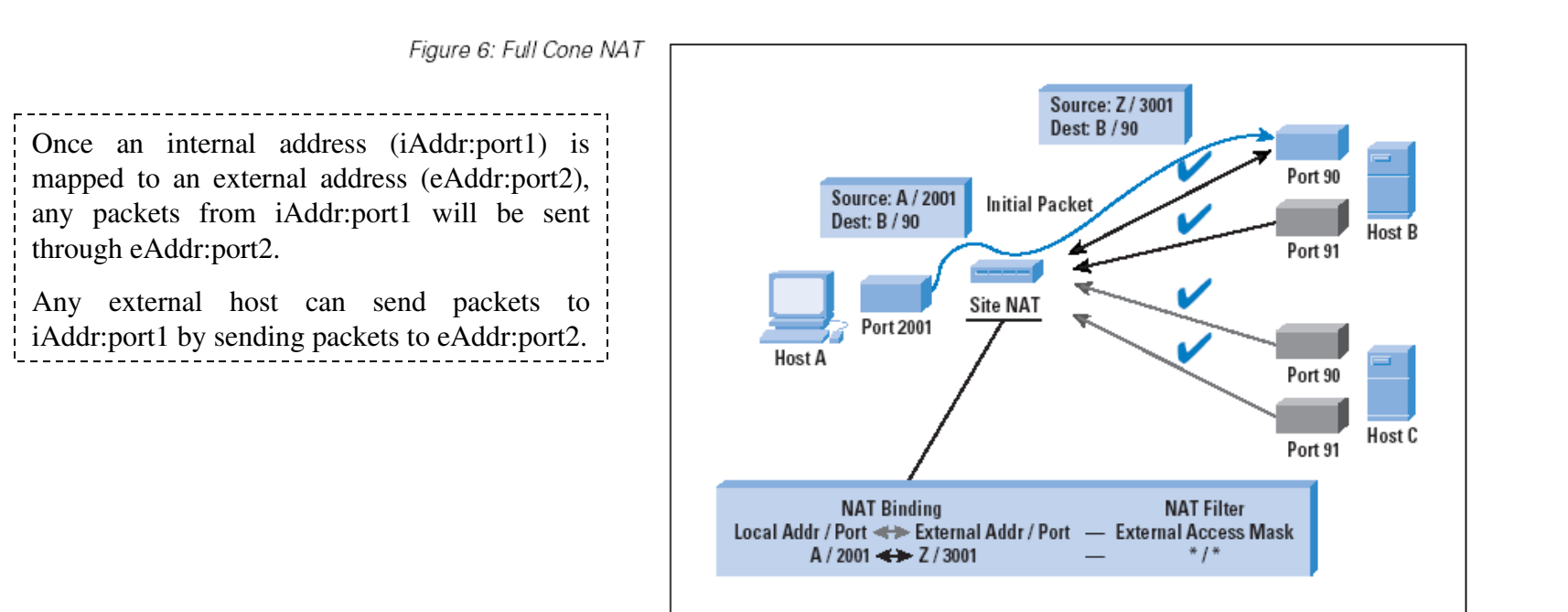

### Address-restricted-cone or Restricted-cone

• Incoming (external) packets allowed whenever destination address/port is currently used and source address is associated to the pair in NAT binding

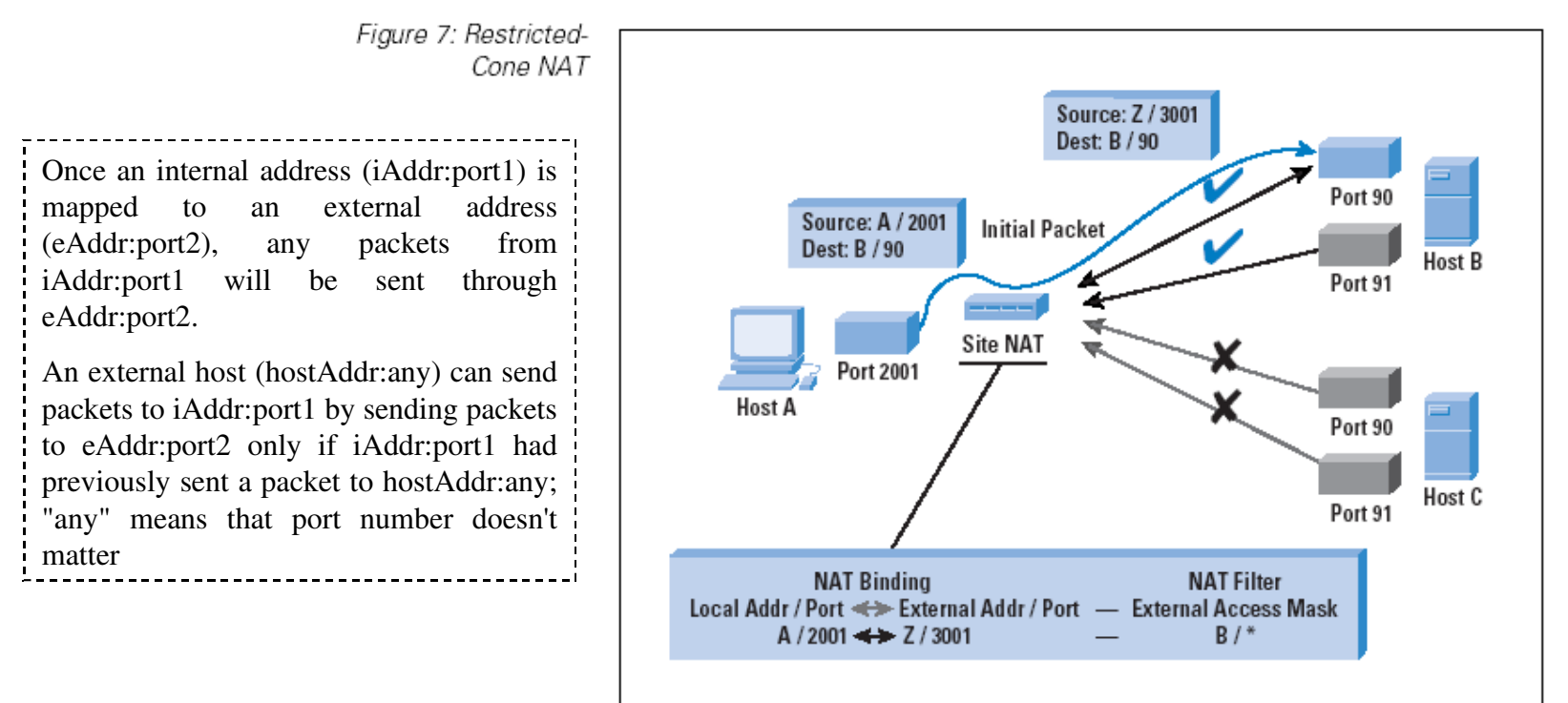

#### Port-restricted-cone

• Incoming (external) packets allowed whenever destination address/port is currently in use and source address is the one associated to the pair under consideration in NAT binding

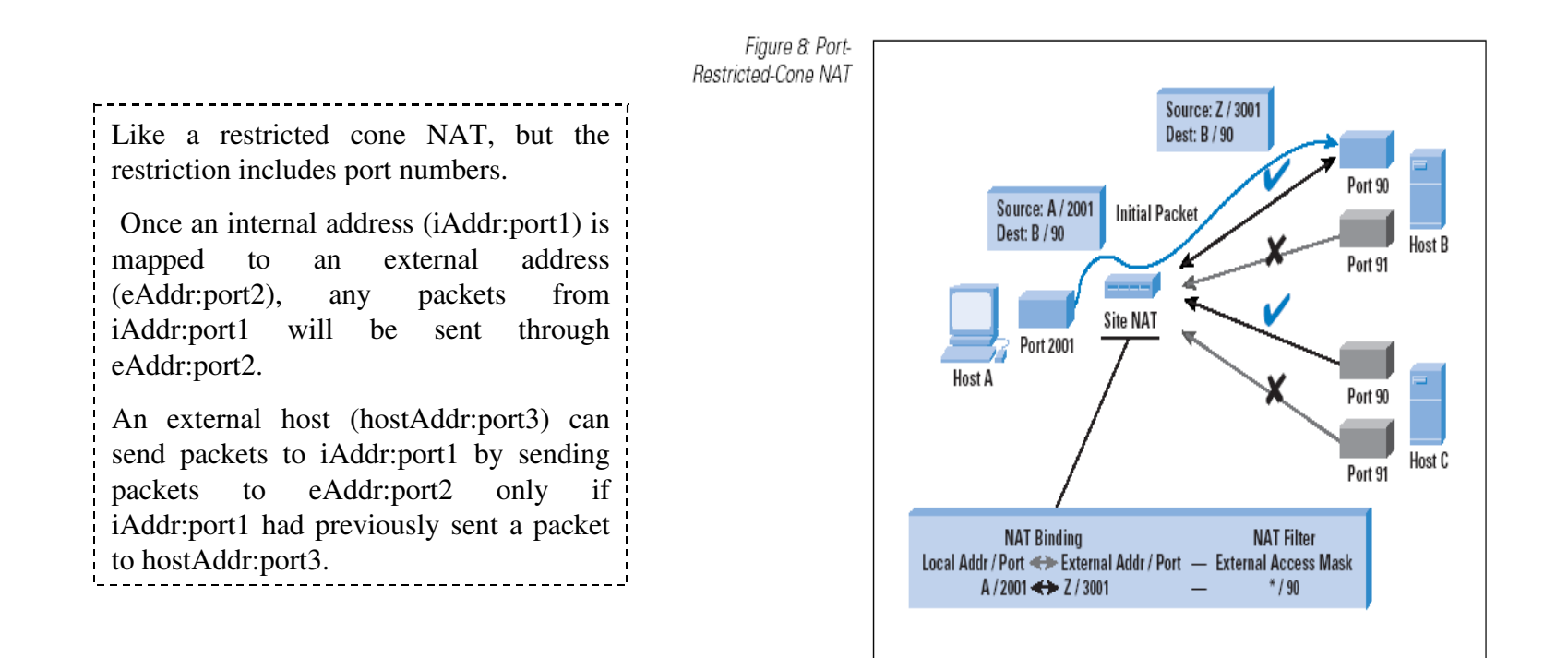

Any external host can send packets to internal address *l* internal port by sending **packets to external\_addres / external\_port**

# Interaction with other protocols

- NAT interacts with upper (layer) protocols and ICMP
- NAT has to:
	- Modify IP headers
	- Modify TCP and UDP port numbers
	- Recompute checksums (because headers change)
	- Explicitely manage ICMP messages (e.g., ping)
- Which impact at the application level?
	- $-$  E.g., FTP, SIP,...

## Interactions with other protocols/cont.

- Some applications need "client IP address" info [see example further]
	- What happens with NAT? which <IP,port> info does client communicate to application's server side?
		- If private info communicated --> client could be unreachable
		- If global info communicated [NAT] it needs to know it

## Interaction with other protocols VoIP / SIP Example 1/13

- scenario:
	- VoIP / SIP softphone [⇔VoIP client] registers for the services of a SIP *Registrar* server
	- SIP / UDP / IP
	- Softphone uses UDP port 25992 for SIP signalling
	- Registrar SIP uses UDP port 5061 for SIP signalling
	- SIP registration message [REGISTER] contains header *Contact: ……* which provides to the *registrar* client's reachability info in the case of incoming calls: < client ip address, client UDP port>
	- Upon a phone call, client must communicate to SIP Proxy which <ip\_address, UDP\_port> it is going to use for RTP audio session

## Interaction with other protocols VoIP / SIP Example 2/13

- I 2 aspetti evidenziati rientrano nelle problematiche di gestione del **NAT traversal**:
- 2 Alternative:
	- Gestione lato server:
		- Il client comunica al registrar ed al proxy il proprio indirizzo privato ed i numeri di porta UDP locali
		- il registrar ignora le info di raggiungibilità comunicate dal client e le recupera invece dal pacchetto UDP ricevuto [external\_address, external port]
		- Il proxy deve aspettare il primo pacchetto RTP inviato dal client per conoscere su quale coppia <IP,UDP\_port> il NAT ha mappato l'indirizzo IP e la porta UDP per il traffico RTP del client
	- Gestione lato client:
		- Il client utilizza il protocollo STUN [o equivalente] per conoscere su quali coppie <IP,UDP\_port> sono mappate:
			- » la sua porta SIP locale; questo mapping deve restate invariato nel tempo ⇒**necessario refresh del binding in assenza di traffico**
			- » la porta UDP per la sessione RTP; questo mapping è in generale diverso nel tempo

### Interaction with other protocols VoIP / SIP Example 3/13

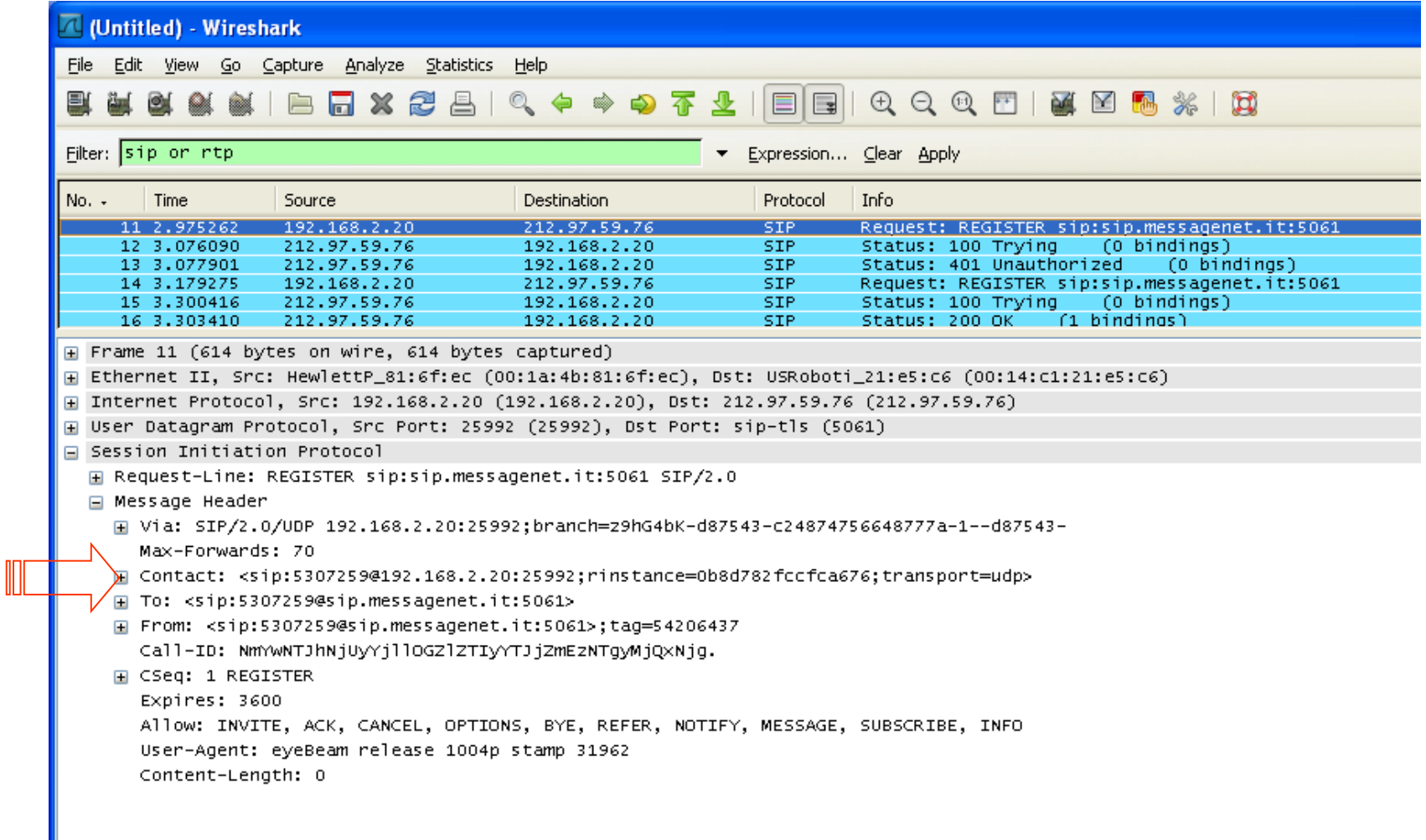

### Interaction with other protocols VoIP / SIP Example 4/13

#### Server side management:

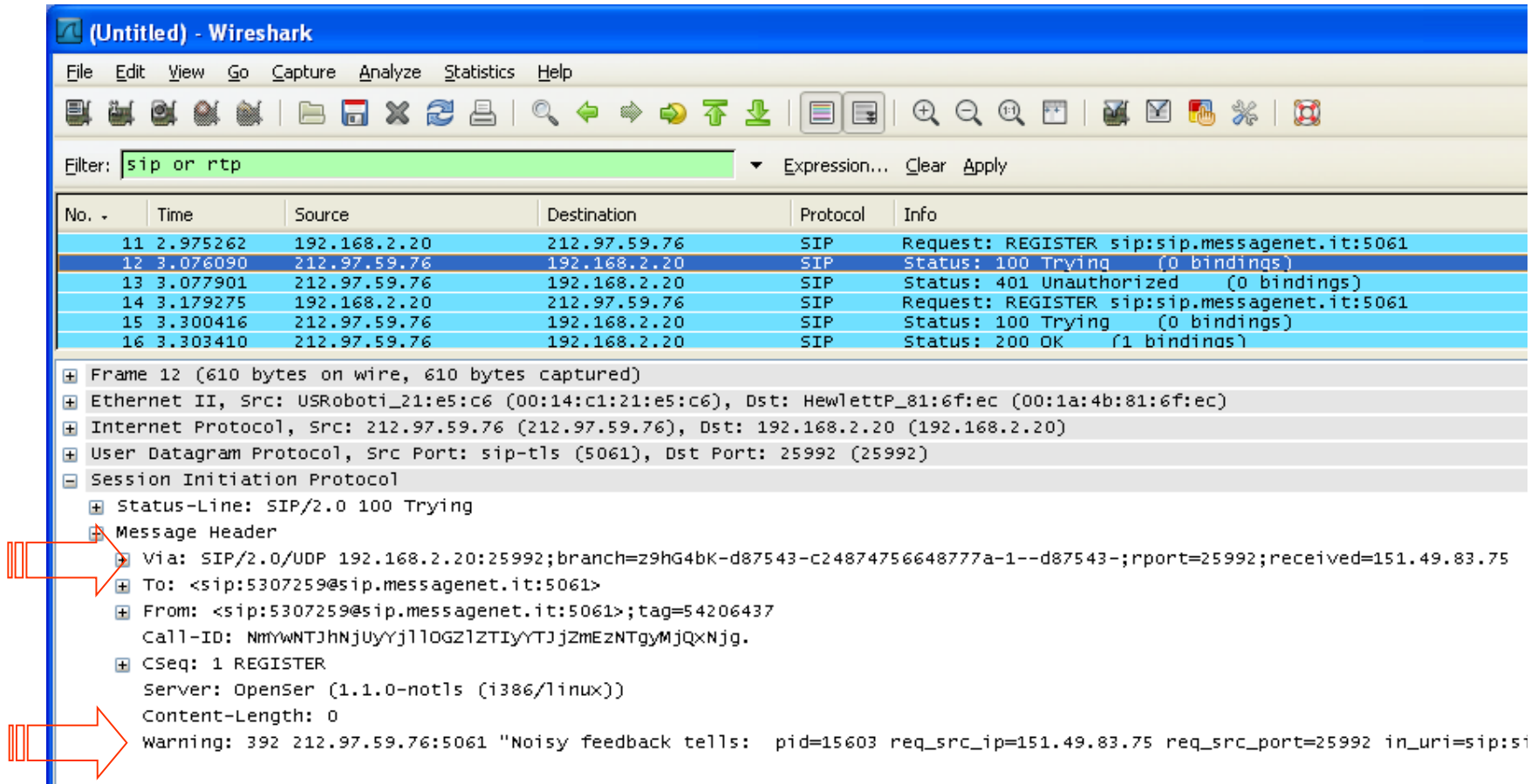

## Interaction with other protocols VoIP / SIP Example 5/13

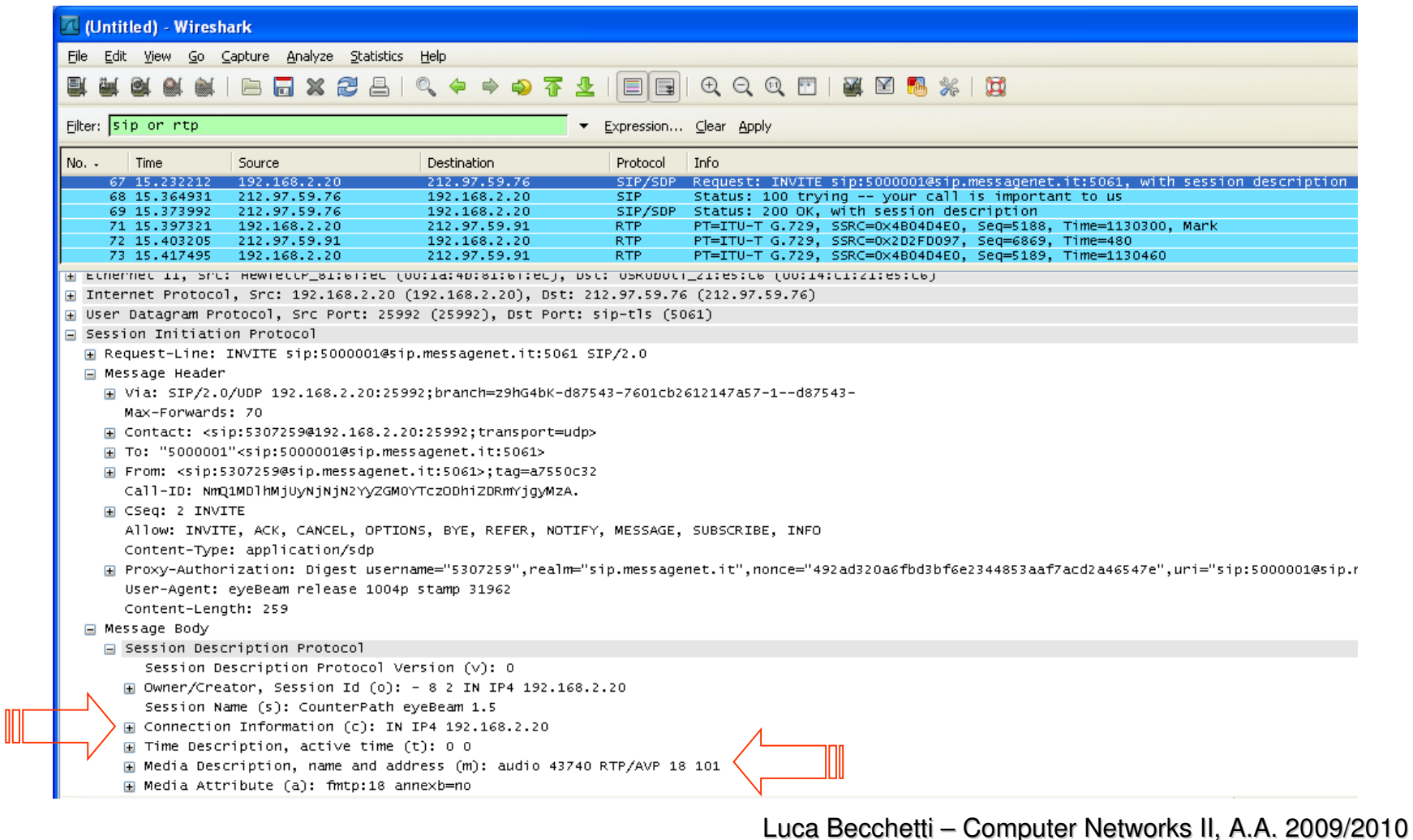

### Interaction with other protocols VoIP / SIP Example 6/13

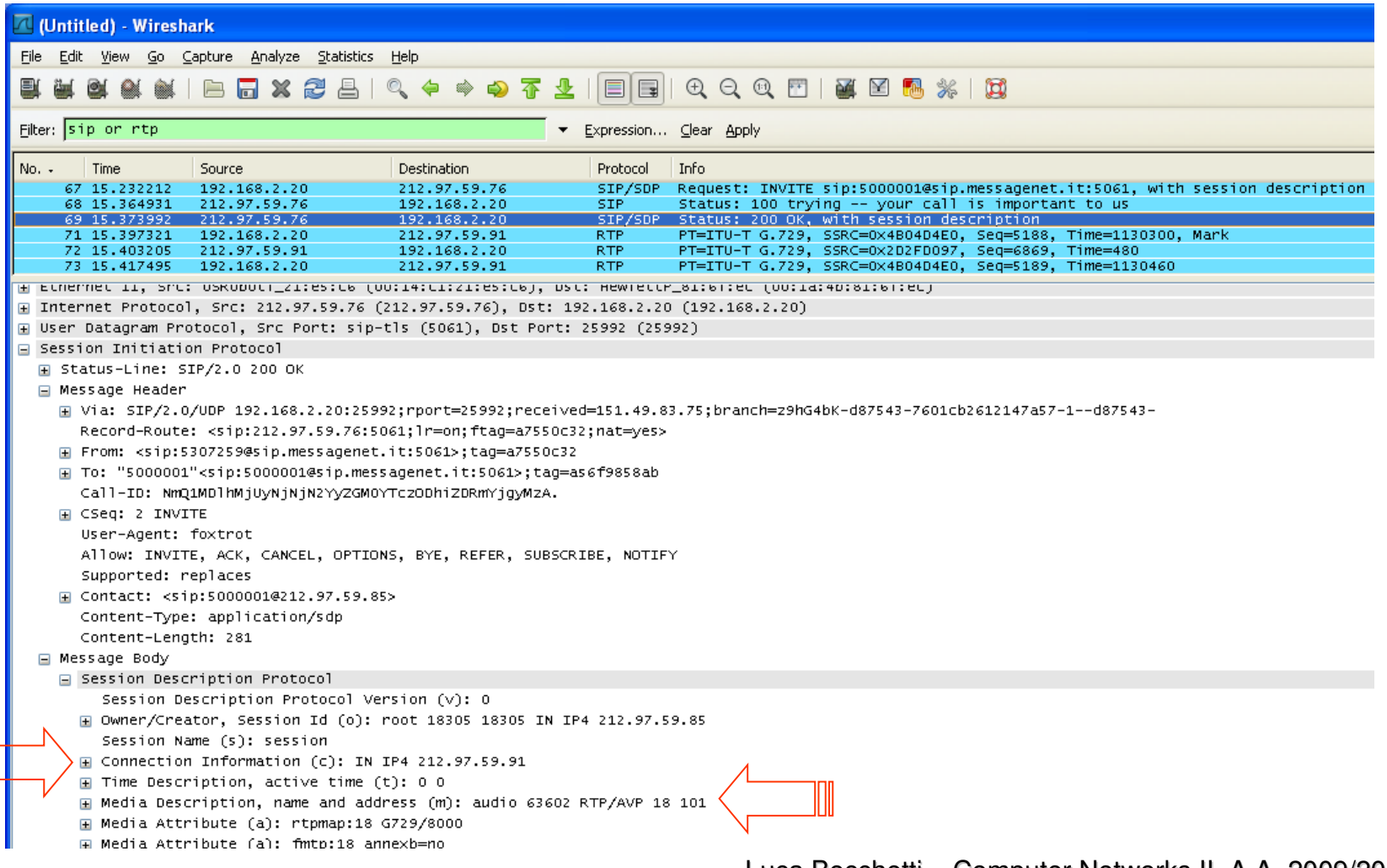

## Interaction with other protocols VoIP / SIP Example 7/13

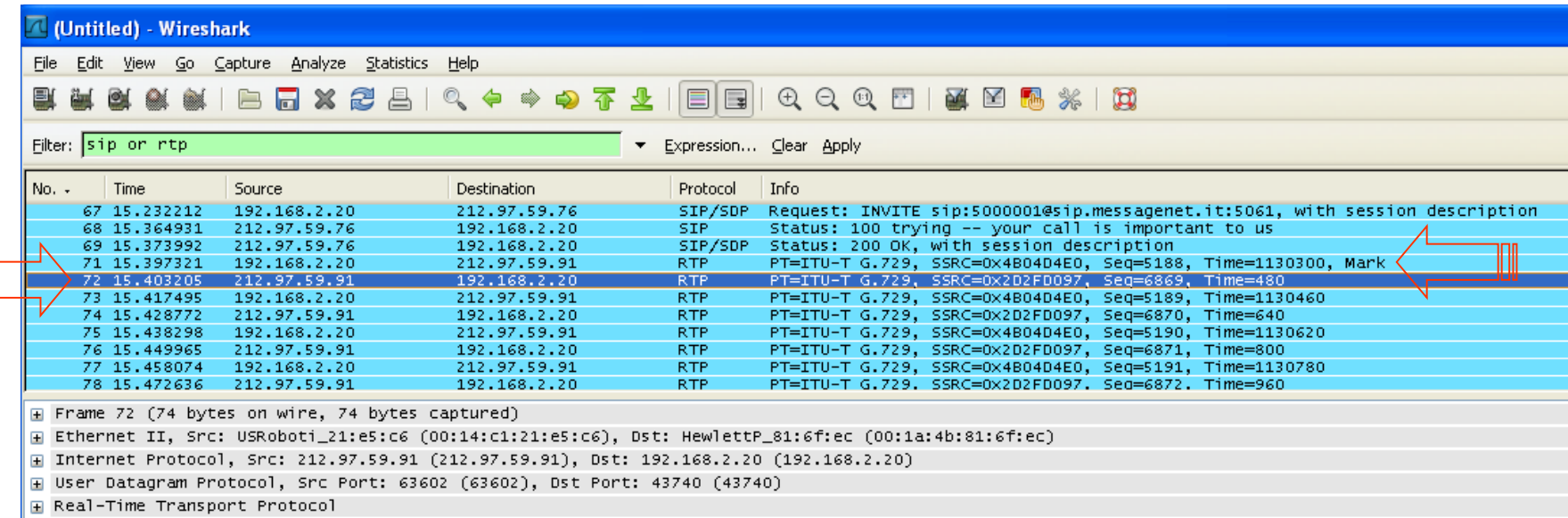

## Interaction with other protocols VoIP / SIP Example 8/13

#### Client side management:

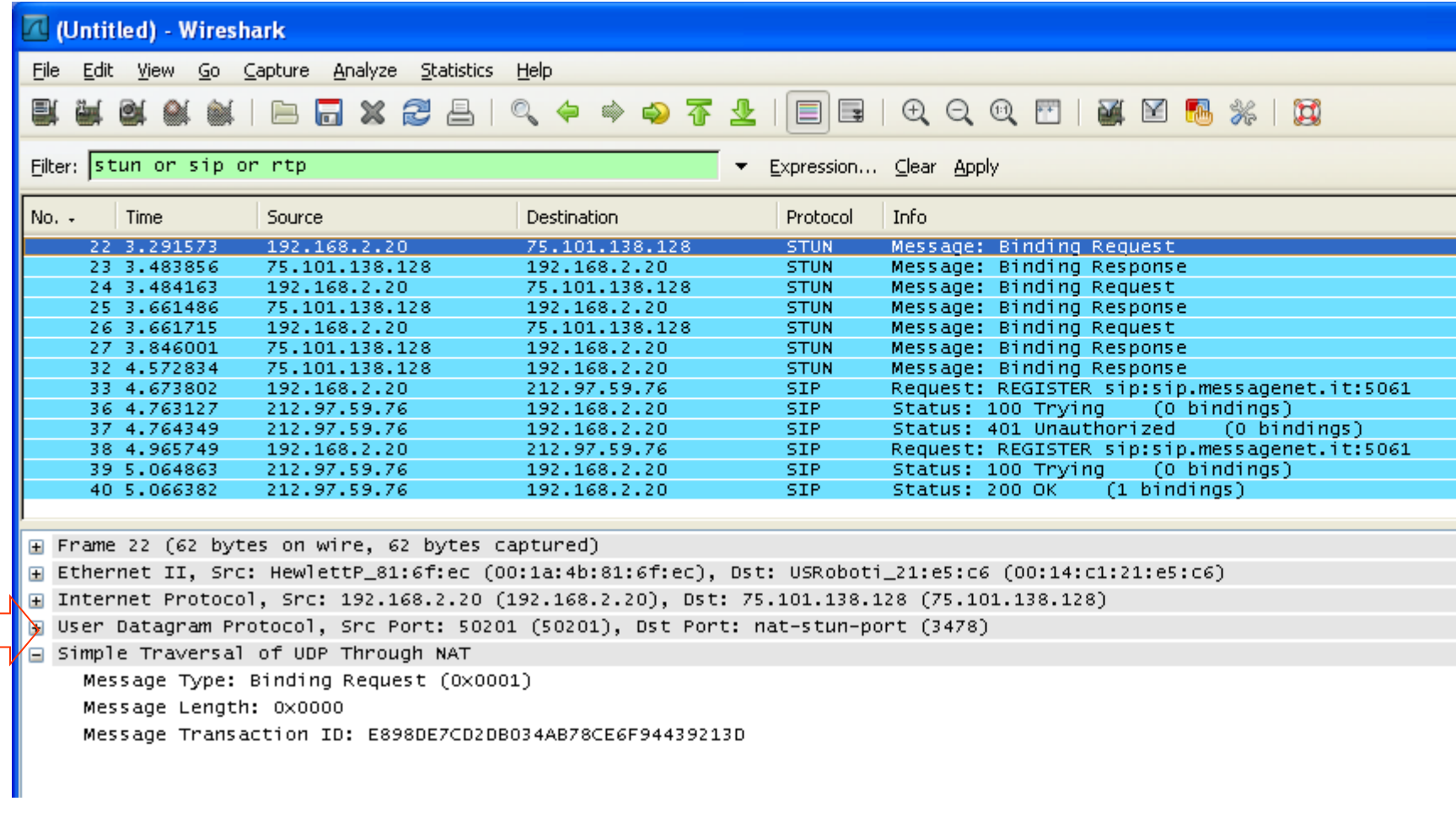

## Interaction with other protocols VoIP / SIP Example 9/13

#### Client side management:

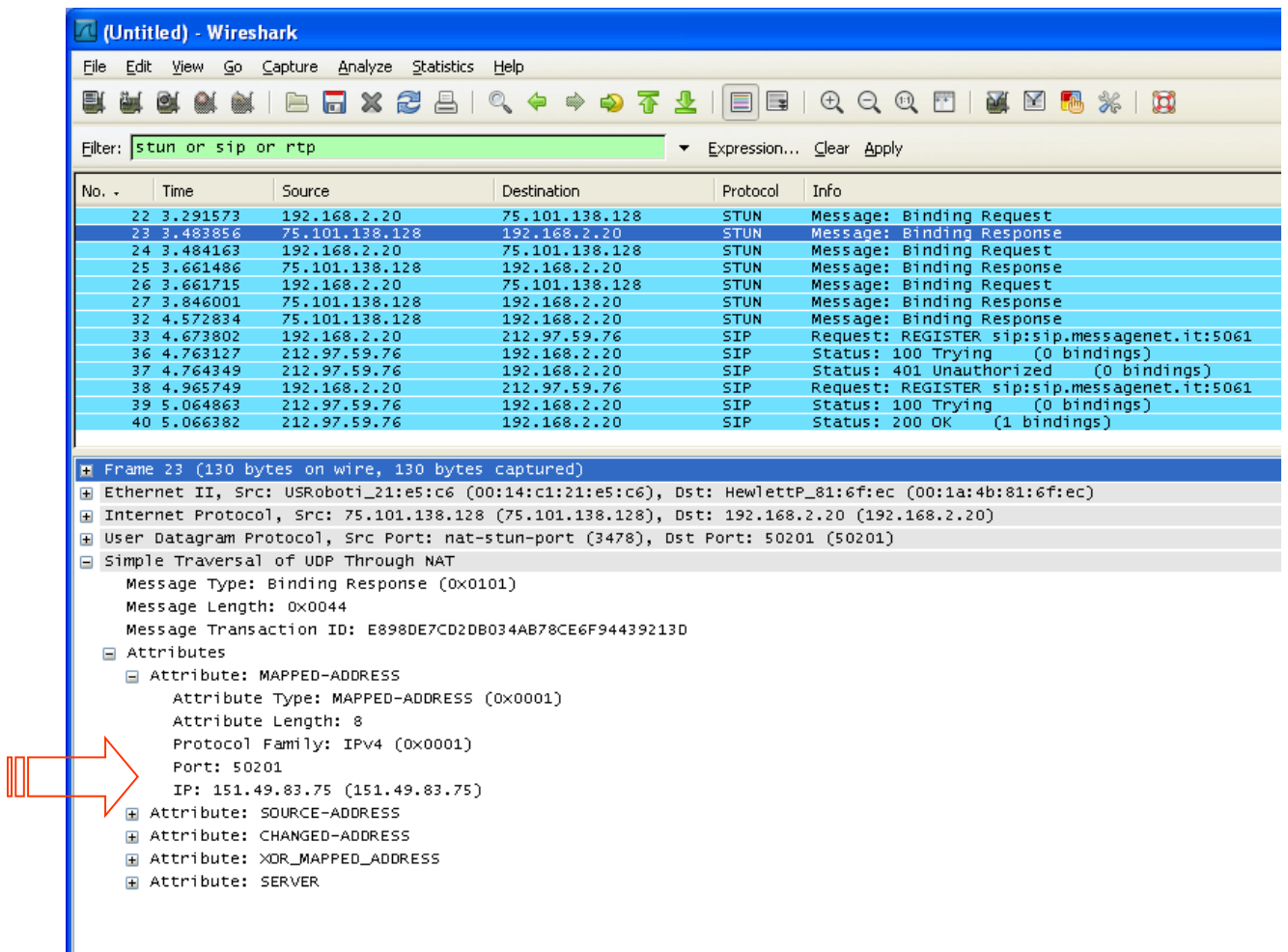
### Interaction with other protocols VoIP / SIP Example 10/13

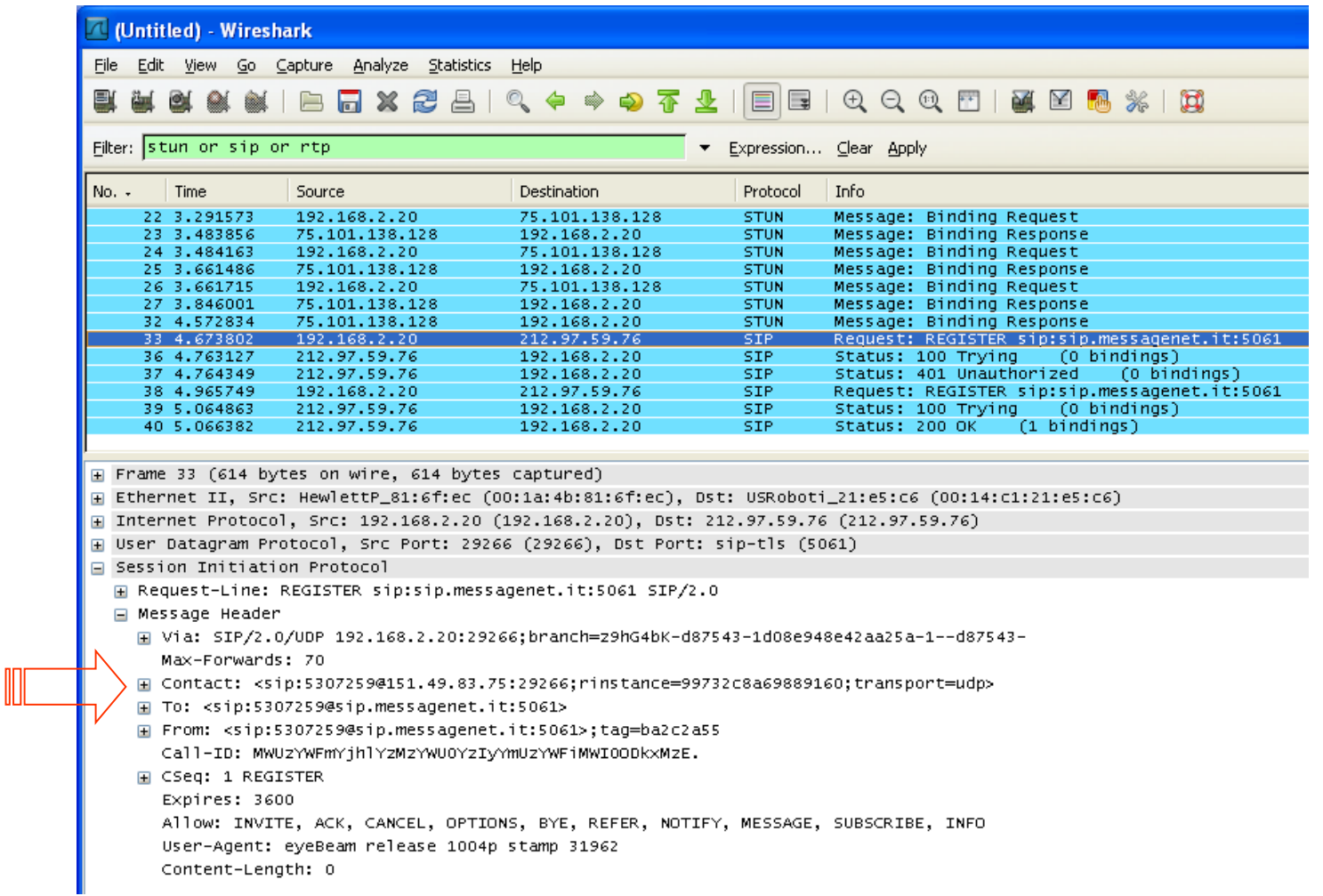

### Interaction with other protocols VoIP / SIP Example 11/13

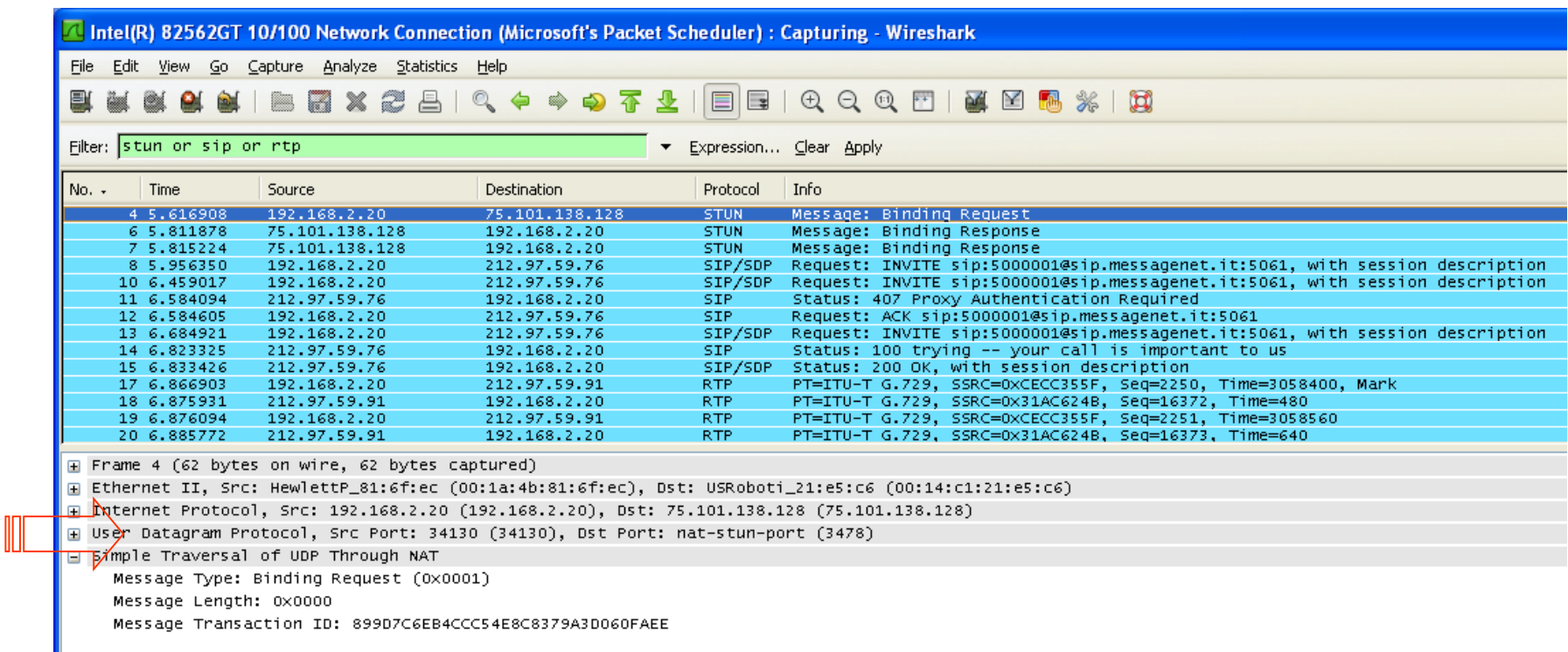

### Interaction with other protocols VoIP / SIP Example 12/13

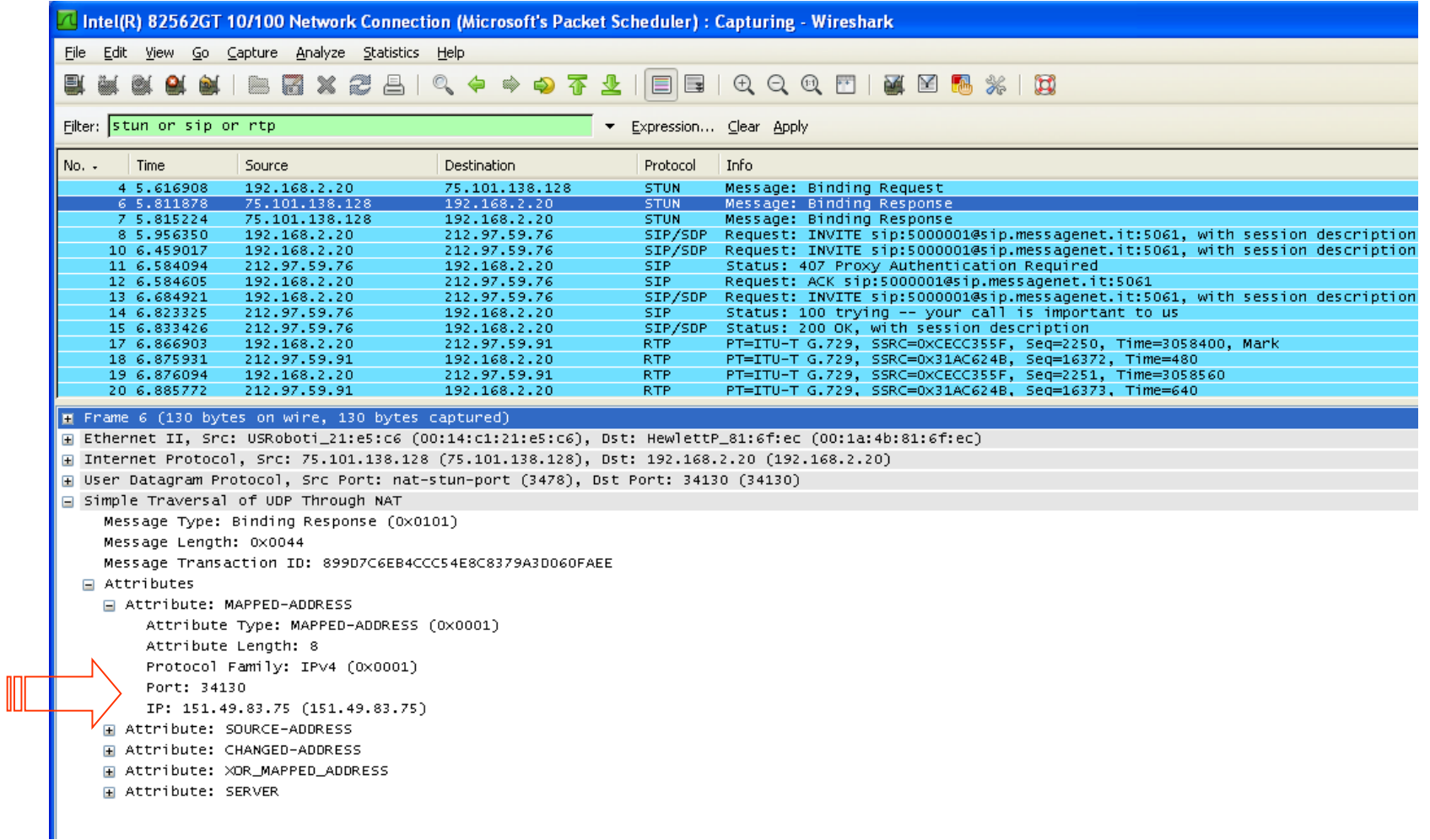

### Interaction with other protocols VoIP / SIP Example 13/13

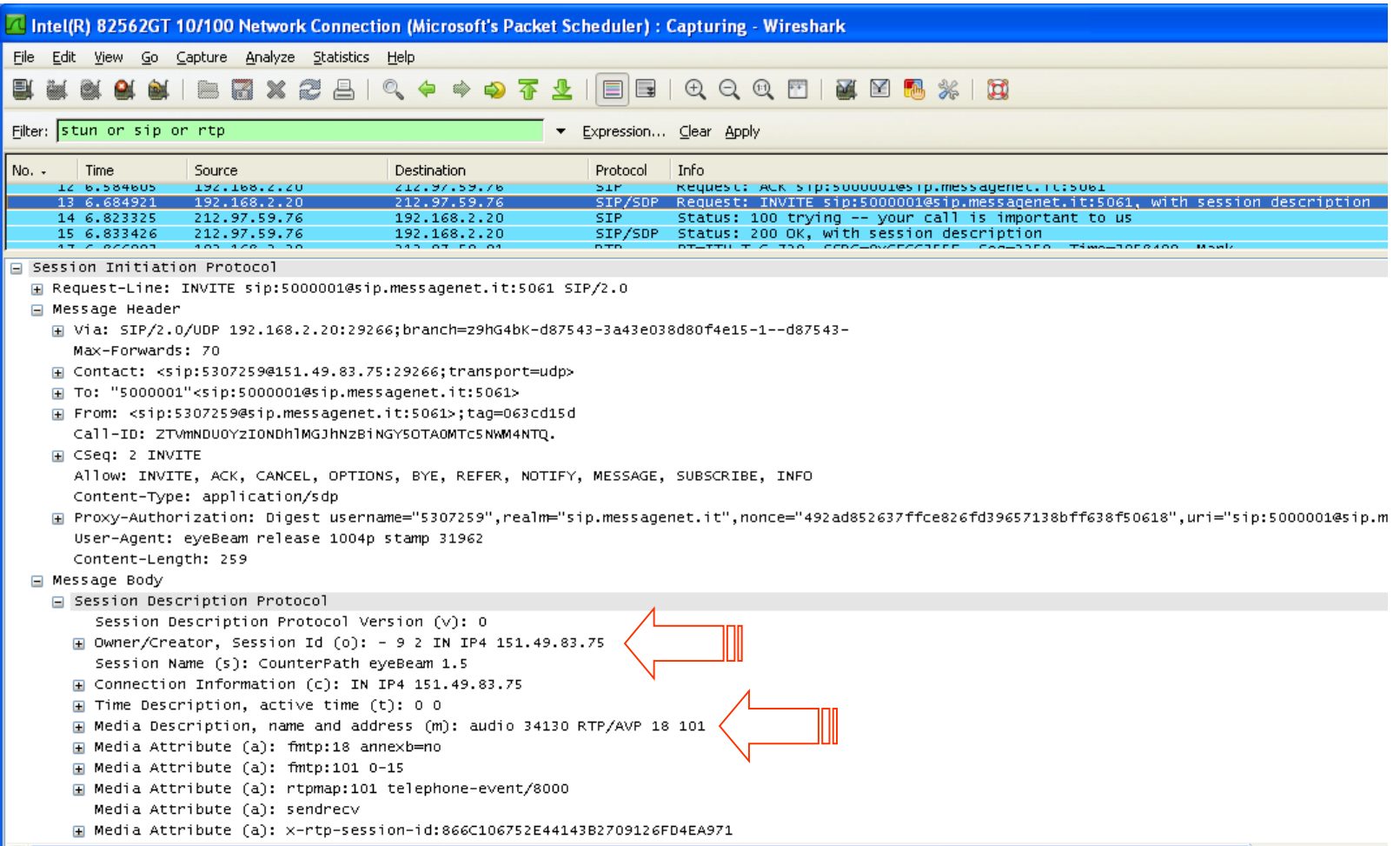

# Interaction with other protocols:

#### binding refresh techniques

- Some server side applications requires client to be reachable for a certain time interval (even hours) over the <IP address, port> pair that it communicated
- What happens with NAT?
	- NAT binding typically has limited duration
	- In the absence of traffic, binding is removed as timer expires and <internal\_address, internal\_port> no longer reachable by sending packets to <external\_address, external\_port>
- approach: send keepalive packets to maintain binding
	- Packets can be sent by server or client
	- Typical interval between consecutive keepalive packets: 30secs.

## Interaction with other protocols:

#### Binding refresh techniques: Example 1/2

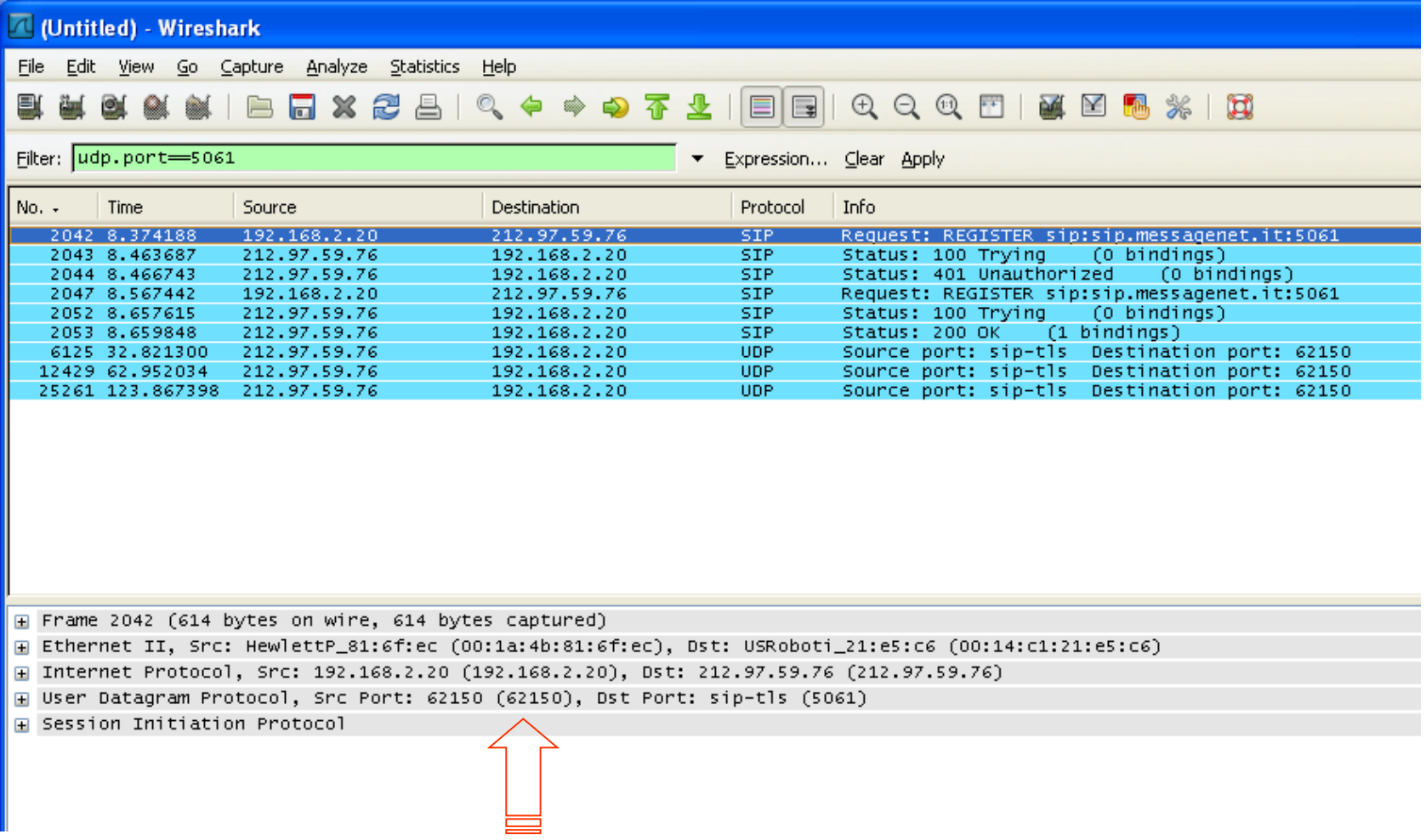

## Interaction with other protocols:

#### Binding refresh techniques: Example 2/2

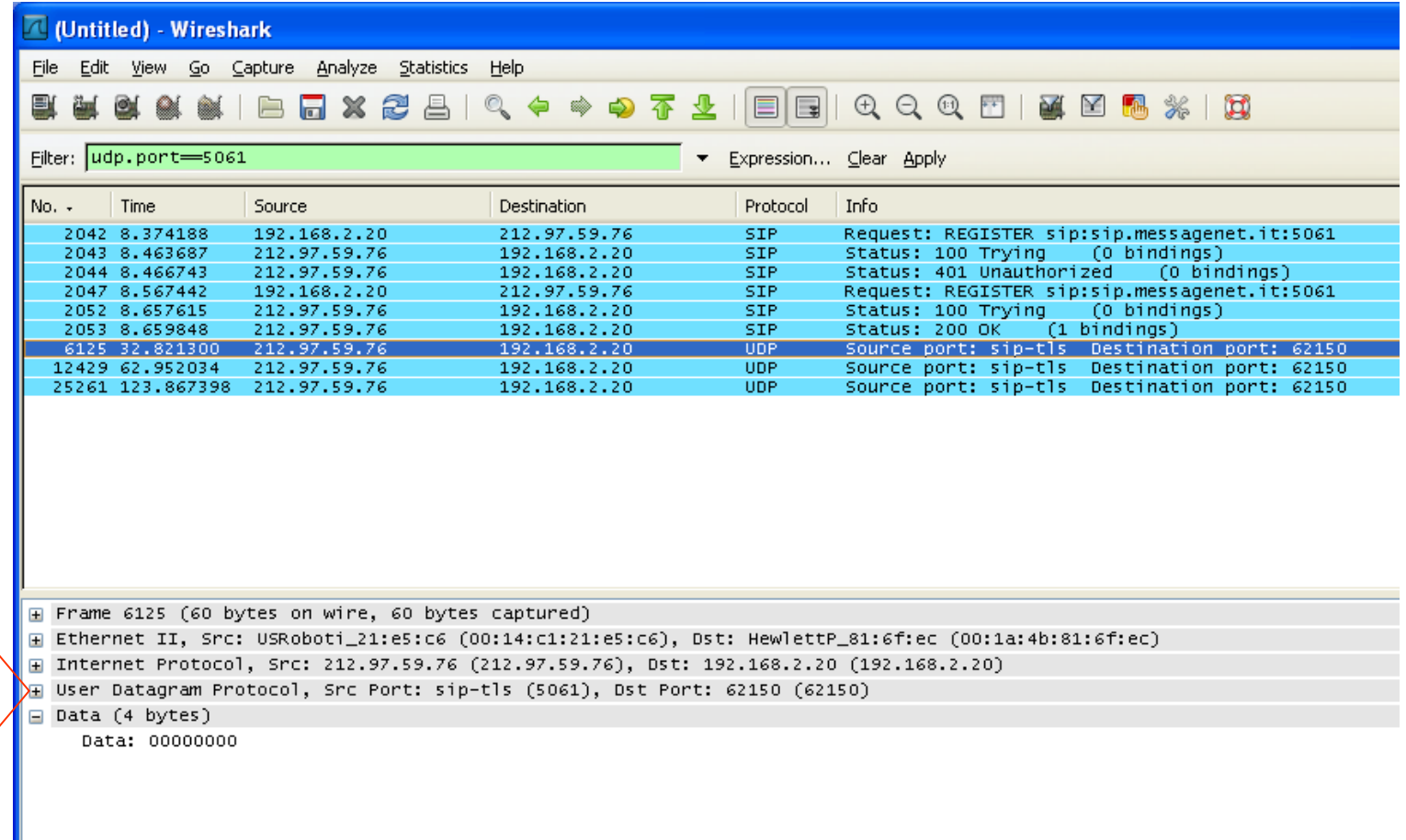

## Further aspects

- Binding
	- NAT binding behaviour
	- Port binding behaviour
	- Binding timer refresh
	- Filtering
- Interaction with other protocols
	- STUN
- Basic reference:
	- http://www.cisco.com/web/about/ac123/ac147/archived\_issues/ipj\_73/a natomy.html

## Firewalls

# Firewall

- Router with augmented functionalities, at the border between a private network and the Internet
- Forwards/filters traversing packets
- Allows implementation of centralized security policies
- Often integrated within NAT

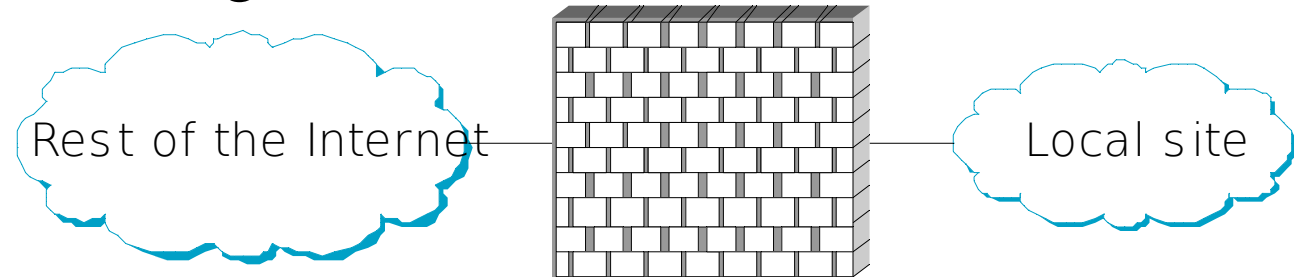

## Firewalls - components

- Packet-filtering router
- Application level gateway (proxy)
- Circuit level gateway
	- Often, but not necessarily, all present at the same time

## Packet filtering router

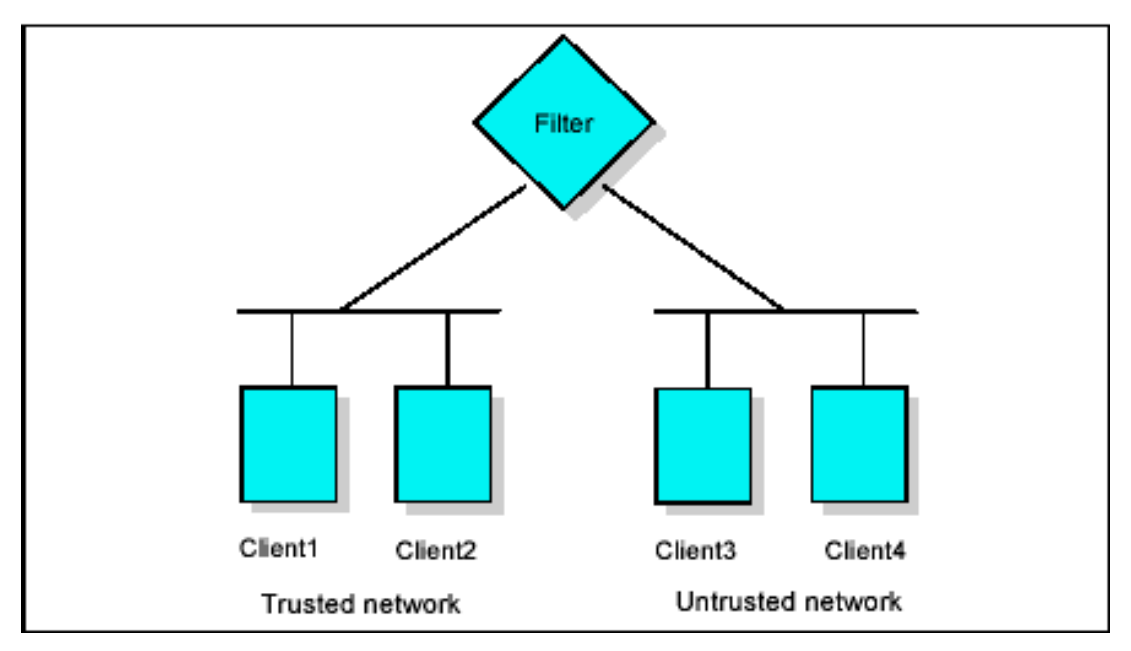

- Filtering based on IP datagrams' headers
	- IP source/destination
	- UDP/TCP Source/destination port
	- ICMP message type
	- Payload (UDP, TCP, IP tunnel…)

#### Example:

#### IP addresses and port numbers

- Filter-Based Solution
	- Firewall has filtering table
	- Typically, every entry is a 4tuple (SourceIP, SourcePort, DestIP, DestPort)
		- ( 192.12.13/24, \*, 128.7.6.5, 80 )
		- $(*,*, 128.7.6.5, 80)$
	- default: forward or drop

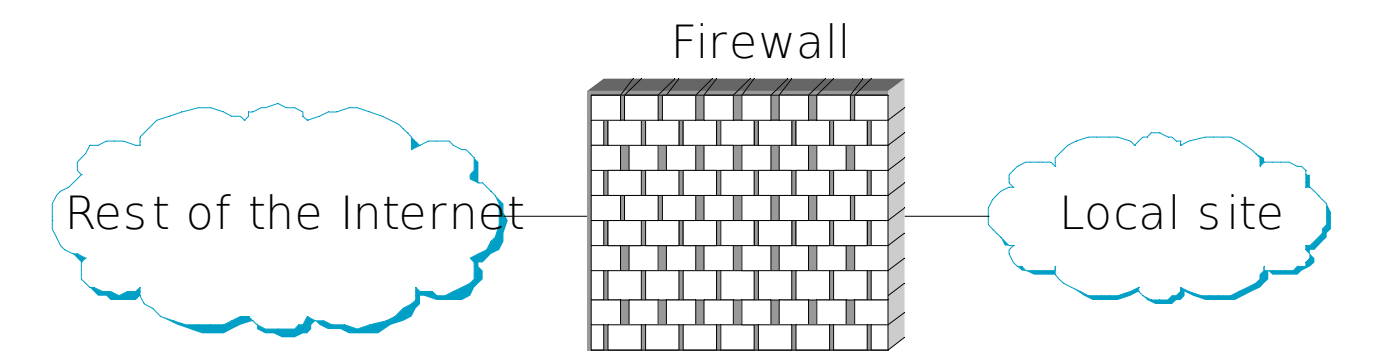

### Application Gateway

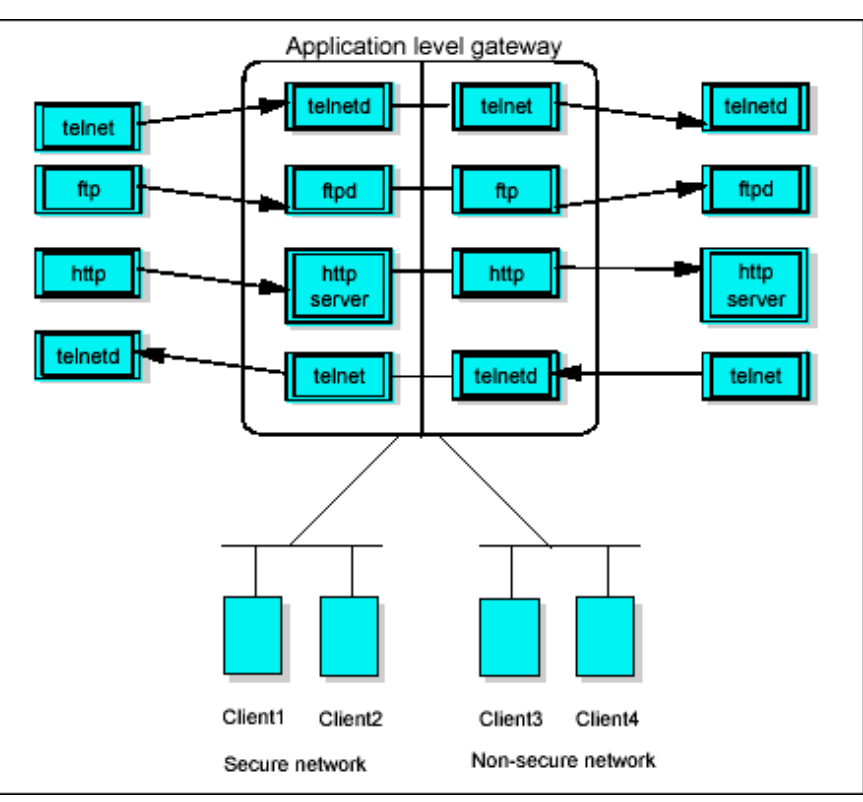

- One proxy for every application
- Proxy behaves as a server to *local*  client and as client towards remote server

# Application Gateway/cont.

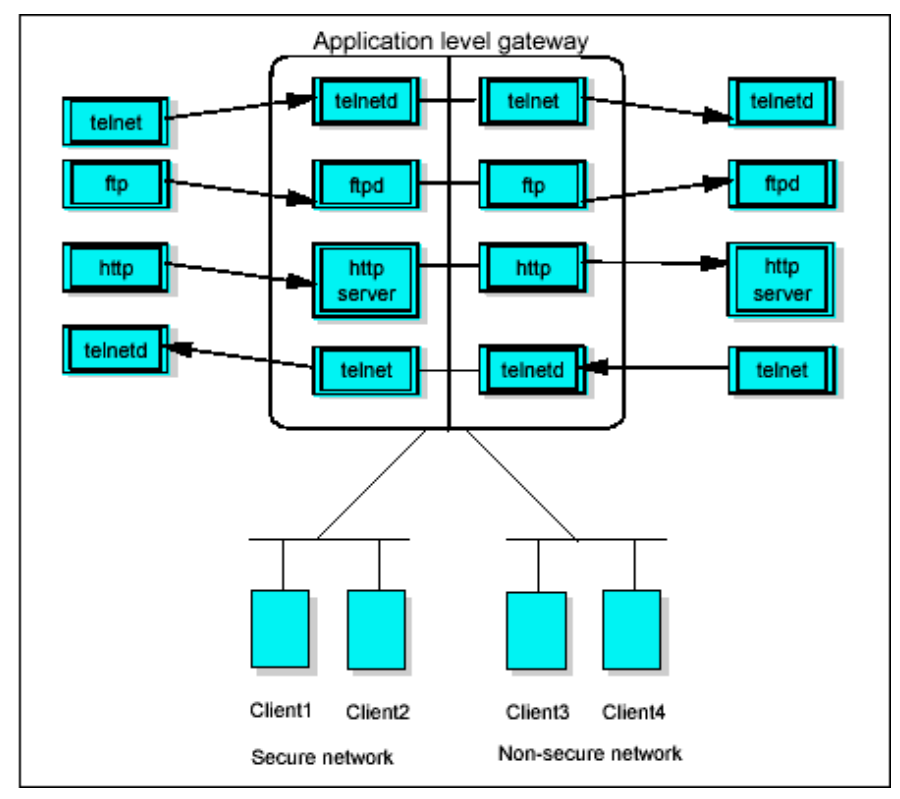

- Possible to disable IP traffic between internal network and the Internet but …
- Luca Becchetti Computer Networks II, A.A. 2009/2010 • ... only applications implemented at proxy can interact with external nodes

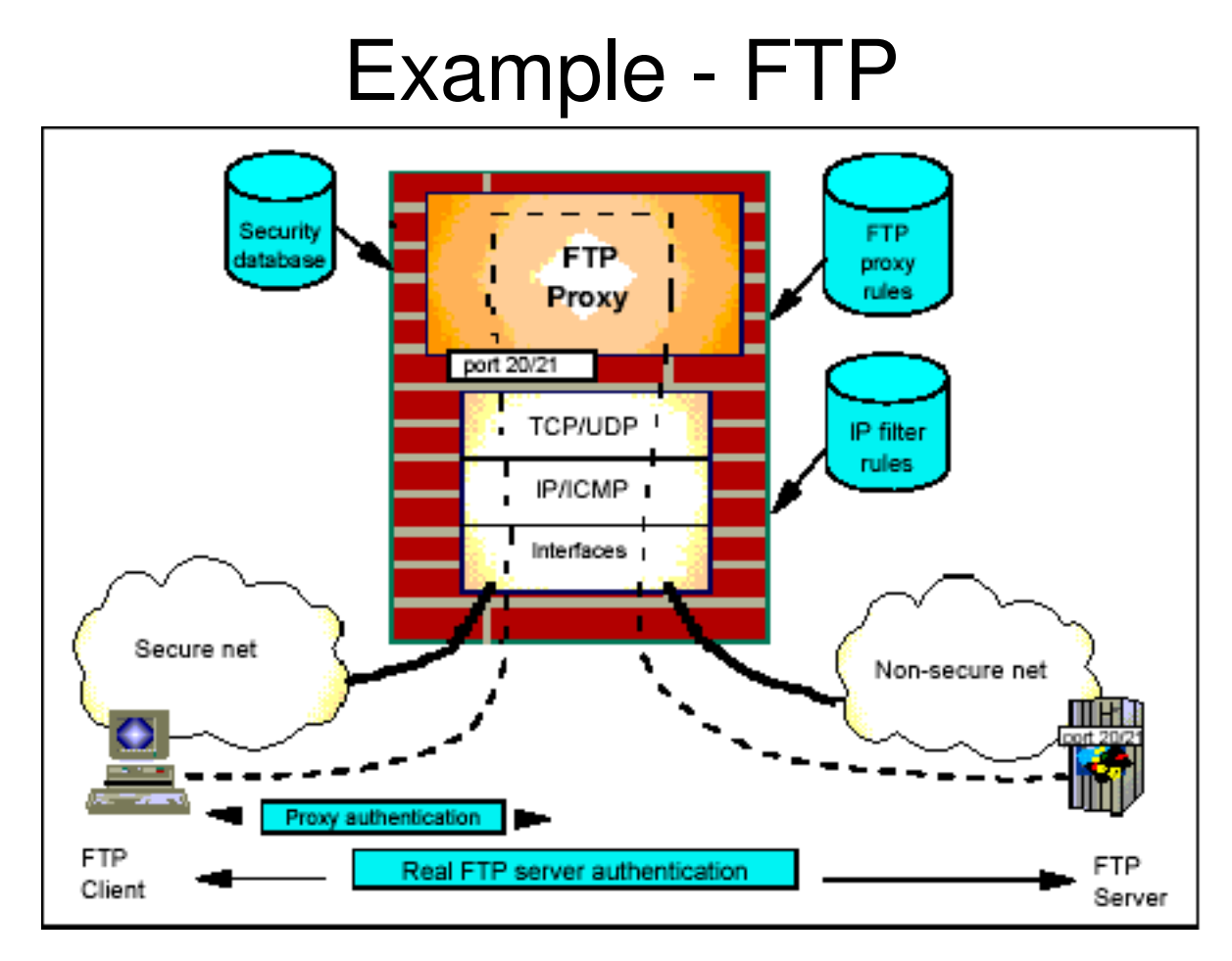

- Necessary to modify FTP Sw
	- Necessary to implement proxy traversal

#### FTP/cont.

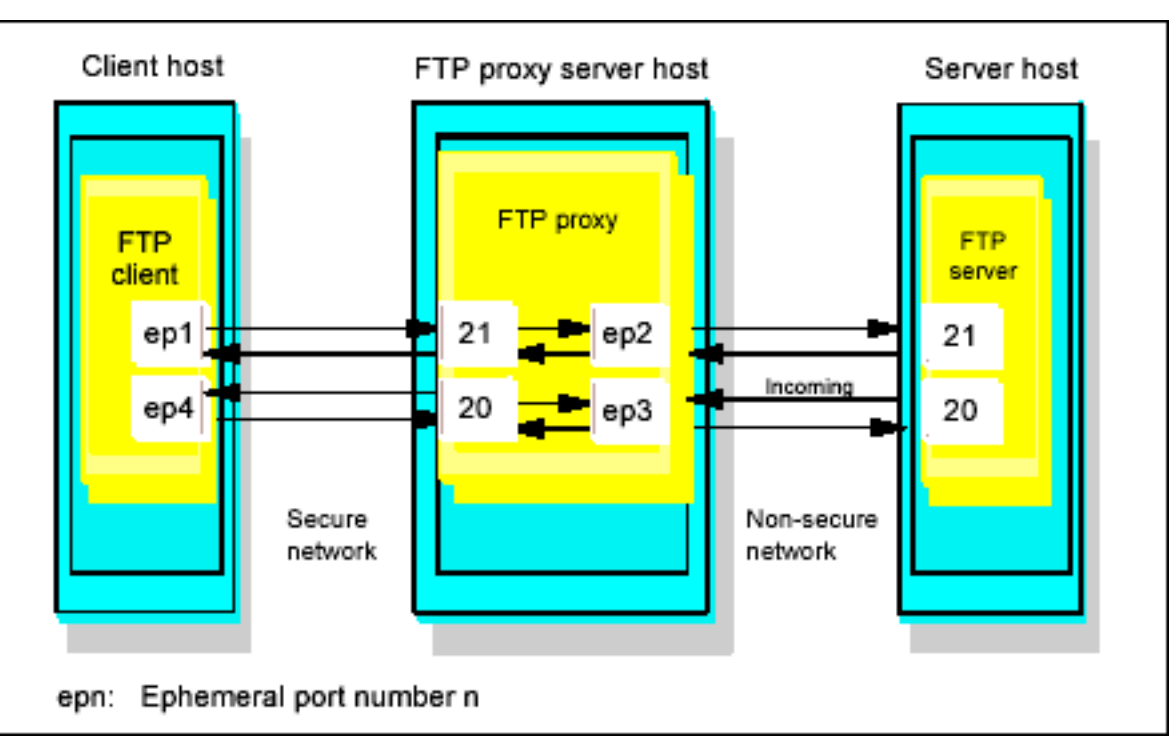

- Active mode operation
	- Possible attacks which ones?

### A possible fix…

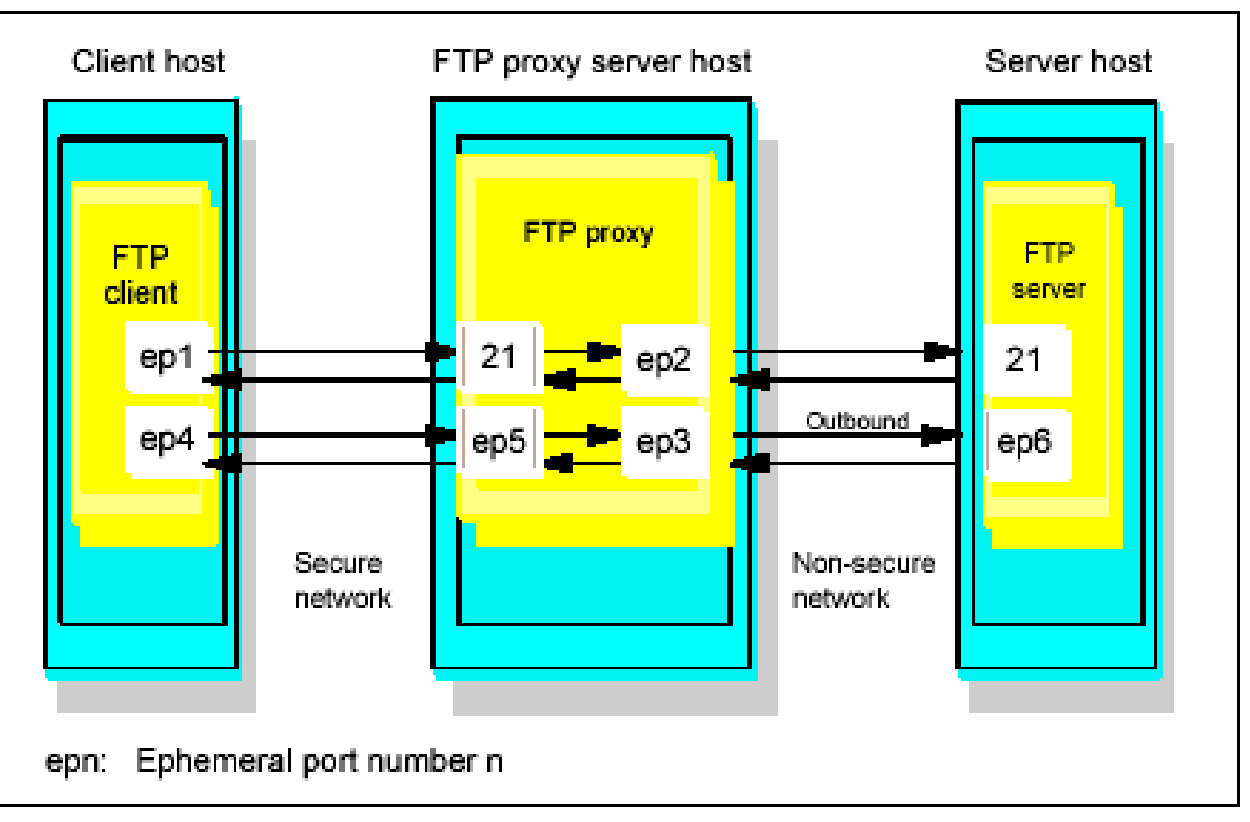

Picture from IBM© Redbook on TCP/IP

• Passive mode or Firewall-friendly FTP

#### Circuit Level Gateway

- In practice: a transport-layer proxy (UDP or TCP)
- Allows all applications that satisfy desired requirements at the transport layer
	- Example: allow all and only TCP traffic; for UDP allow only DNS traffic
	- $-$  All TCP-based applications work without changes, as well as DNS
- No packet filtering

## Firewalls

#### Firewall architectures

# Packet filtering

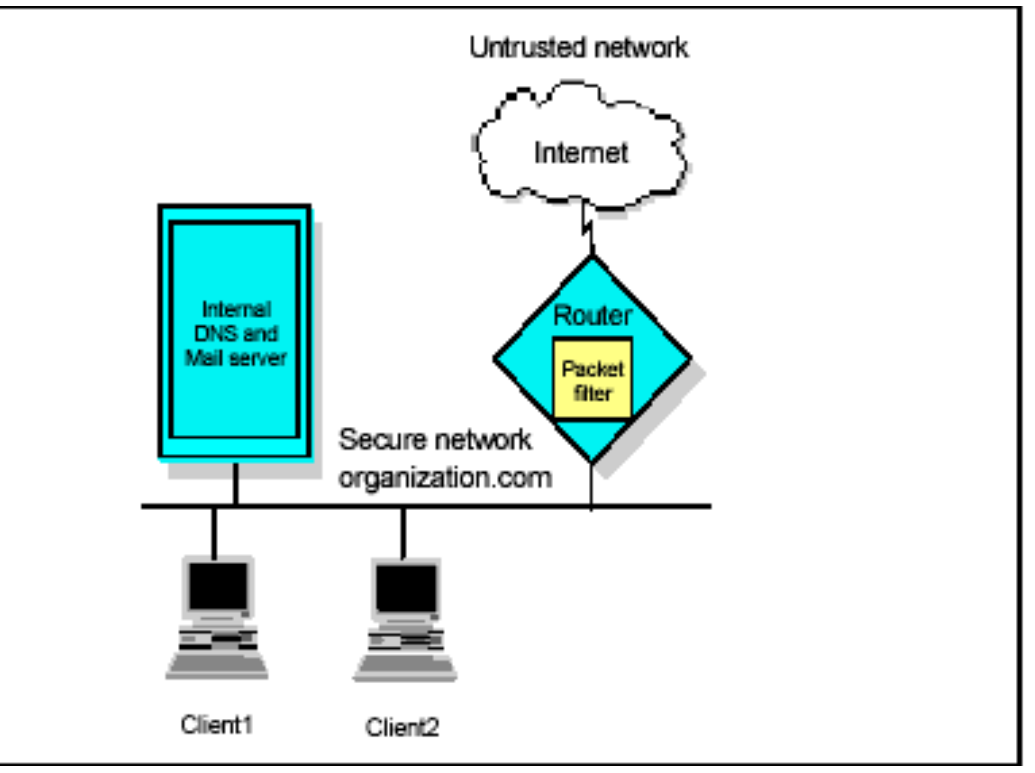

#### Picture from IBM© Redbook on TCP/IP

- **Cheap** 
	- Simply a router performing packet filtering
- **Rules: usually, what is not explicitely allowed is forbidden**

#### Dual-homed

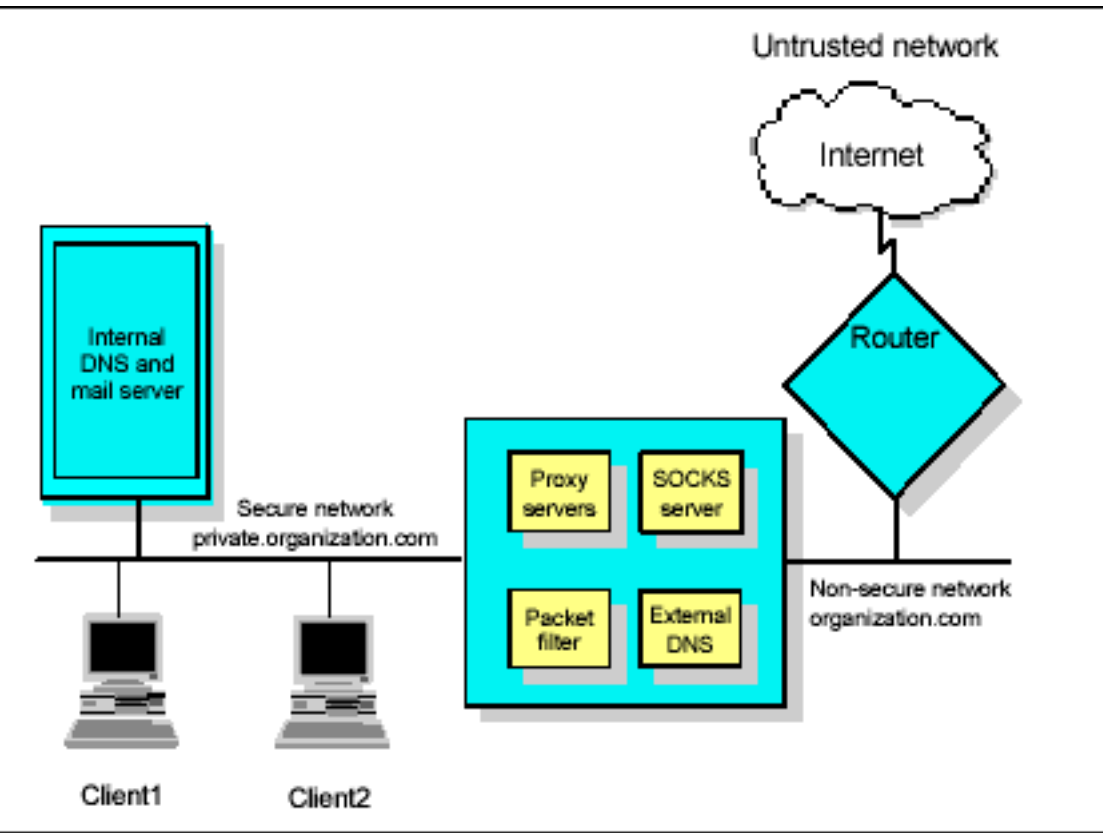

Picture from IBM© Redbook on TCP/IP

- At least 2 network interfaces (and 2 IP addresses)
- **Everything which is not allowed is forbidden**
- No direct IP traffic between local network and the Internet possible
- E.g.: proxy firewall

#### Screened host

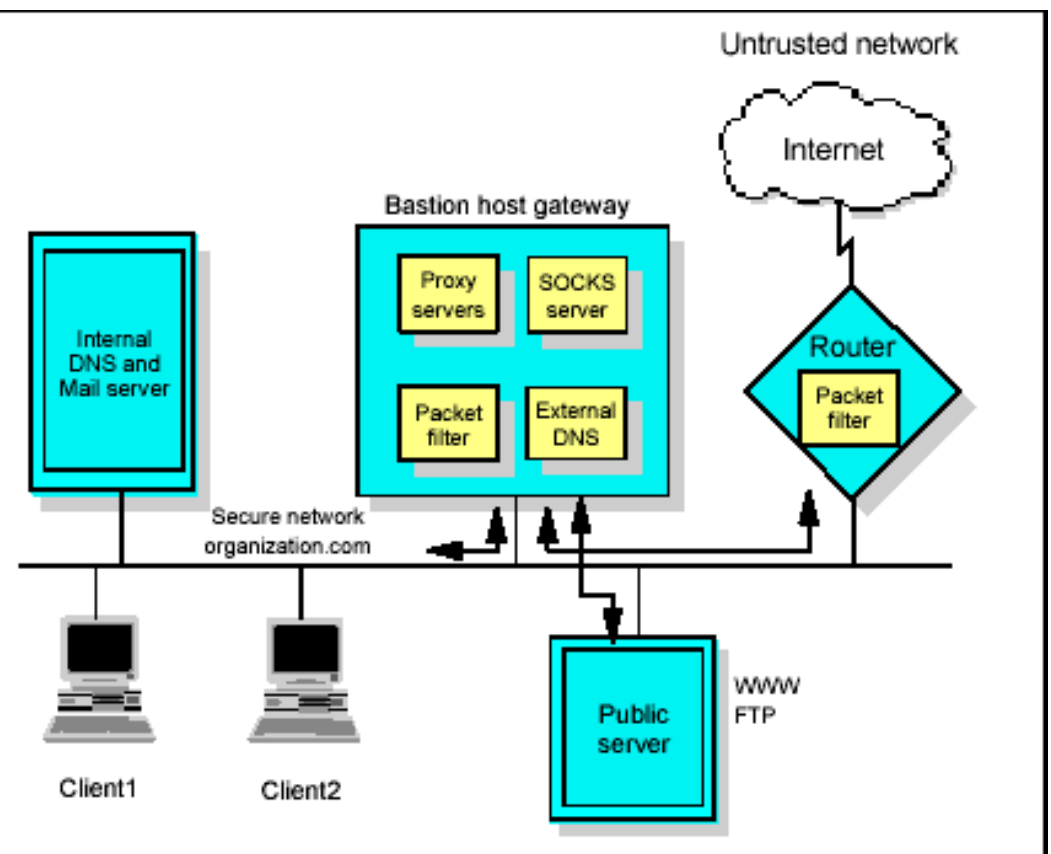

- Application GW (bastion) and packet filter
- Server on same subnet as bastion GW
- Access to server from outside *only* through bastion GW
	- **How do you implement this policy**?
	- **How do you screen server from internal traffic**?

### **D**e**M**ilitarized **Z**one

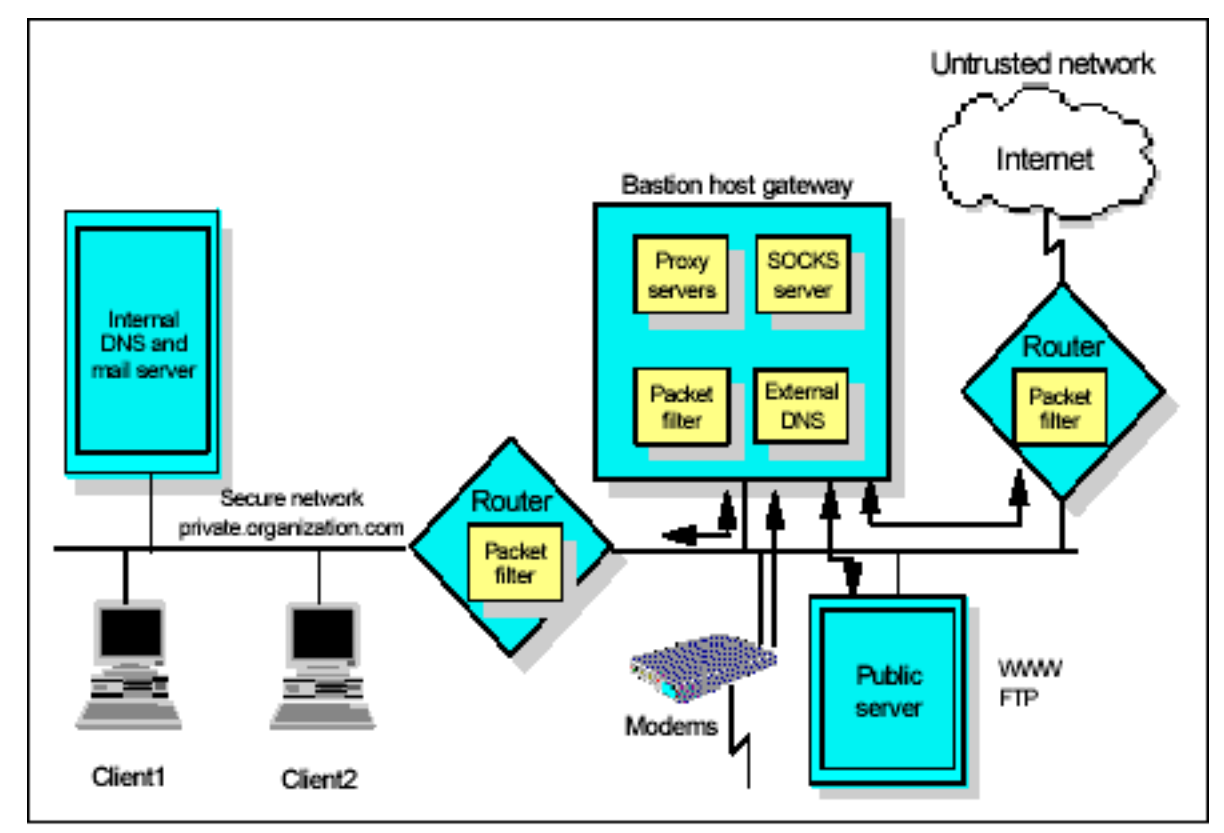

- Both internal and external traffic through Bastion GW
- Maximum level of security

### **D**e**M**ilitarized **Z**one

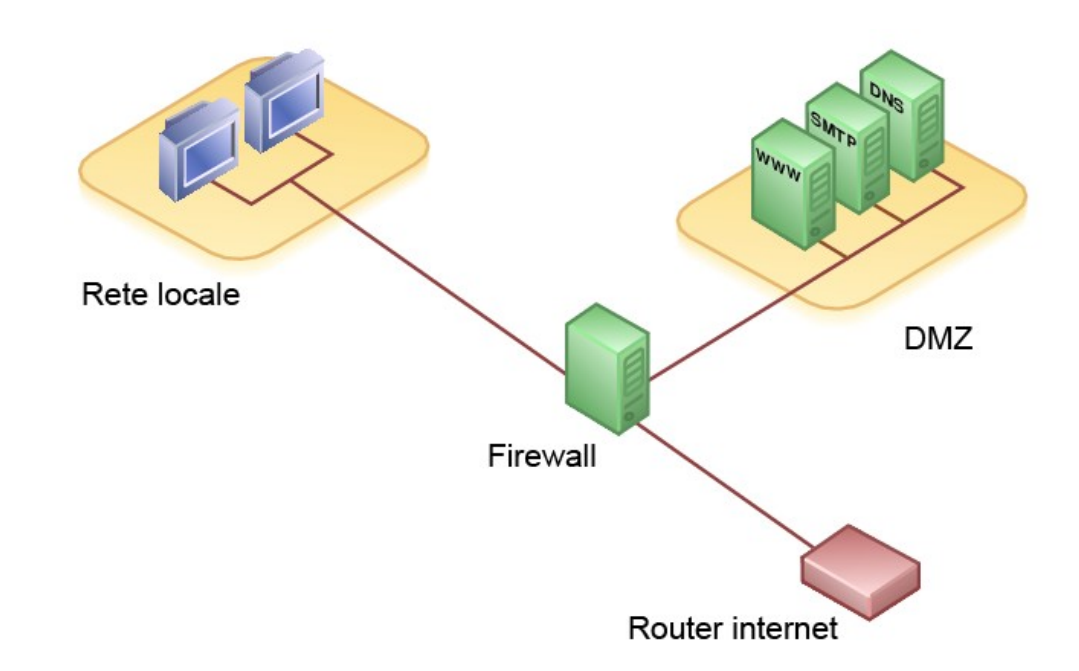

• DMZ can be created by defining distinct policies on one or more firewalls

## References

- Tunneling
	- GRE RFCs 2784 and 2890: http://tools.ietf.org/html/rfc2784 (rfc2890)
	- Overview of Virtual Private Networks: http://www.vpnc.org/vpn-technologies.html
- NAT
	- http://www.tcpipguide.com/free/t\_IPNetworkAddressTranslati onNATProtocol.htm
	- NAT and STUN
		- http://www.cisco.com/web/about/ac123/ac147/archived i ssues/ipj 7-3/anatomy.html
- Firewalls: IBM's TCP/IP Tutorial and Technical Overview. Available on-line
	- http://www.redbooks.ibm.com/redbooks/pdfs/gg24 3376.pdf